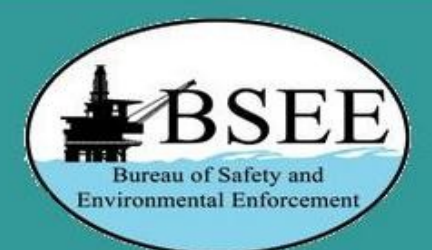

### **Suggestions**

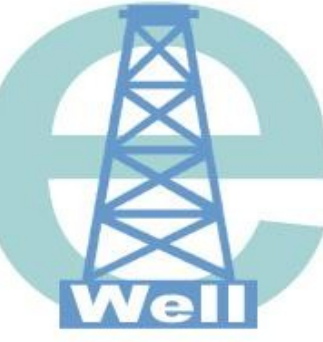

### **Welcome to eWell Permitting and Reporting System**

BSEE is entering the world of online data exchange with business partners across the country. Electronic data submissions are a growing, vital part of the BSEE's mission.

The use of electronic business (E-business) tools will greatly reduce the time involved in processing information, reduce the errors incurred during the data input process, and reduce the overall cost of doing business for both the Oil and Gas Industry and the Federal Government.

Many types of information (business objects) are submitted to the government agency on a daily basis, requiring significant human intervention. Working jointly with industry representatives and other requlatory agencies. BSEE is testing solutions that provide both a standard regulatory reporting format and a more direct interface with our databases.

Click here to login

For eWell user support, call your local BSEE District Office or the help desk at 1-504-731-1550.

Please log out of eWelNif you are going to be away from your computer as the system will automatically time out your session after 30 minutes.

Click to get started

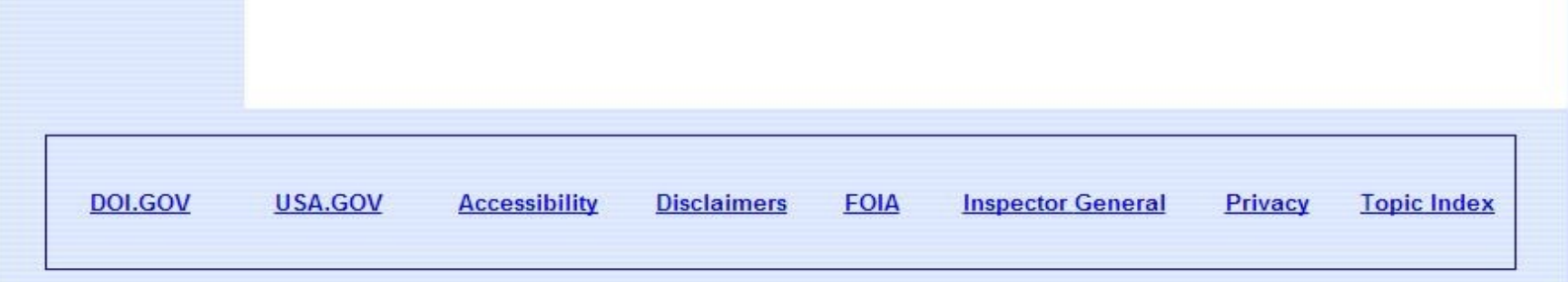

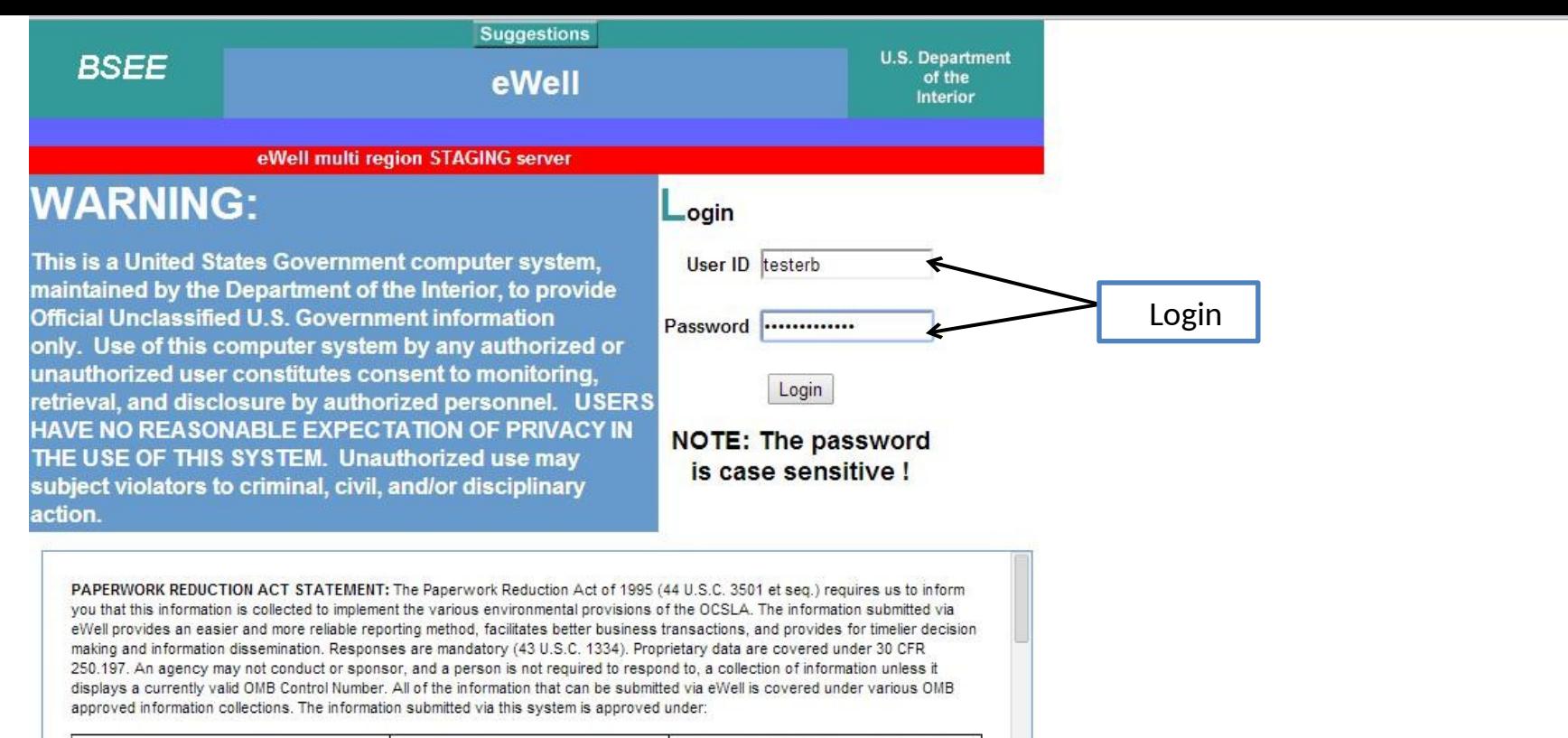

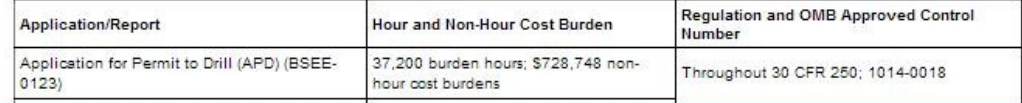

This website is for use by authorized persons only. 2014-04-23 09:49:12.862

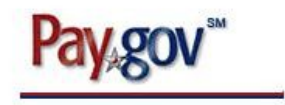

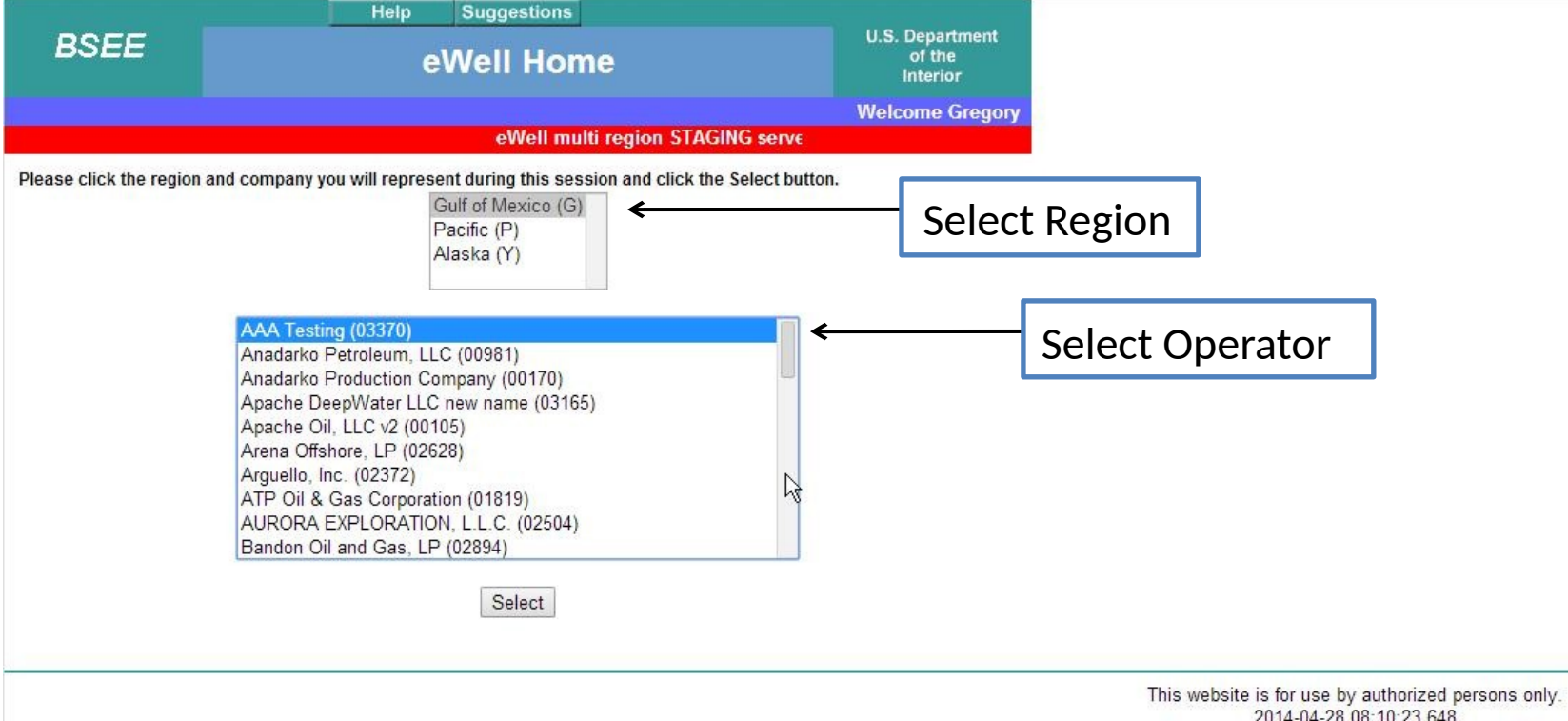

2014-04-28 08:10:23.648

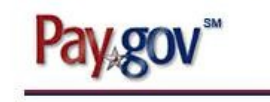

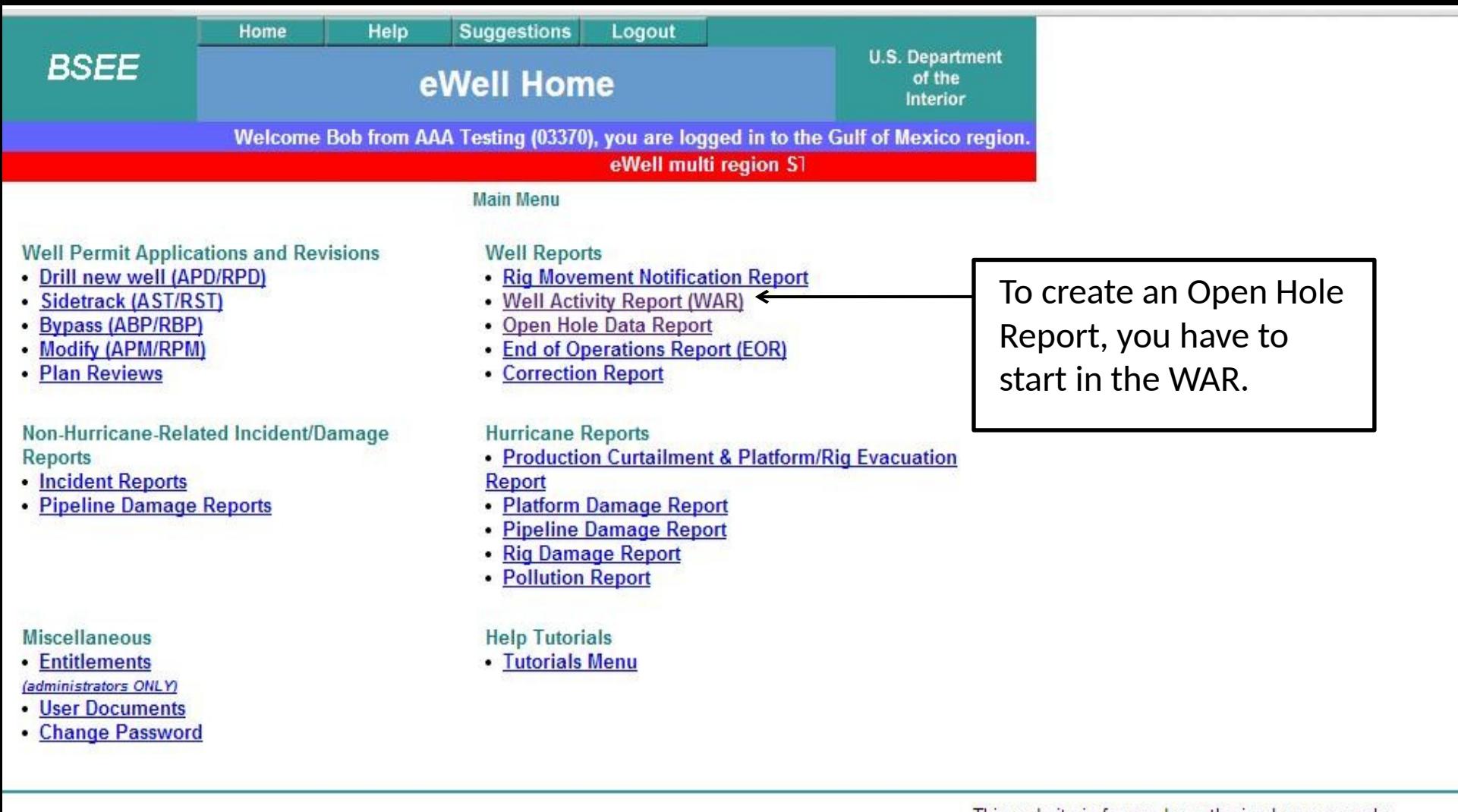

This website is for use by authorized persons only.<br>2014-04-23 06:44:10.924

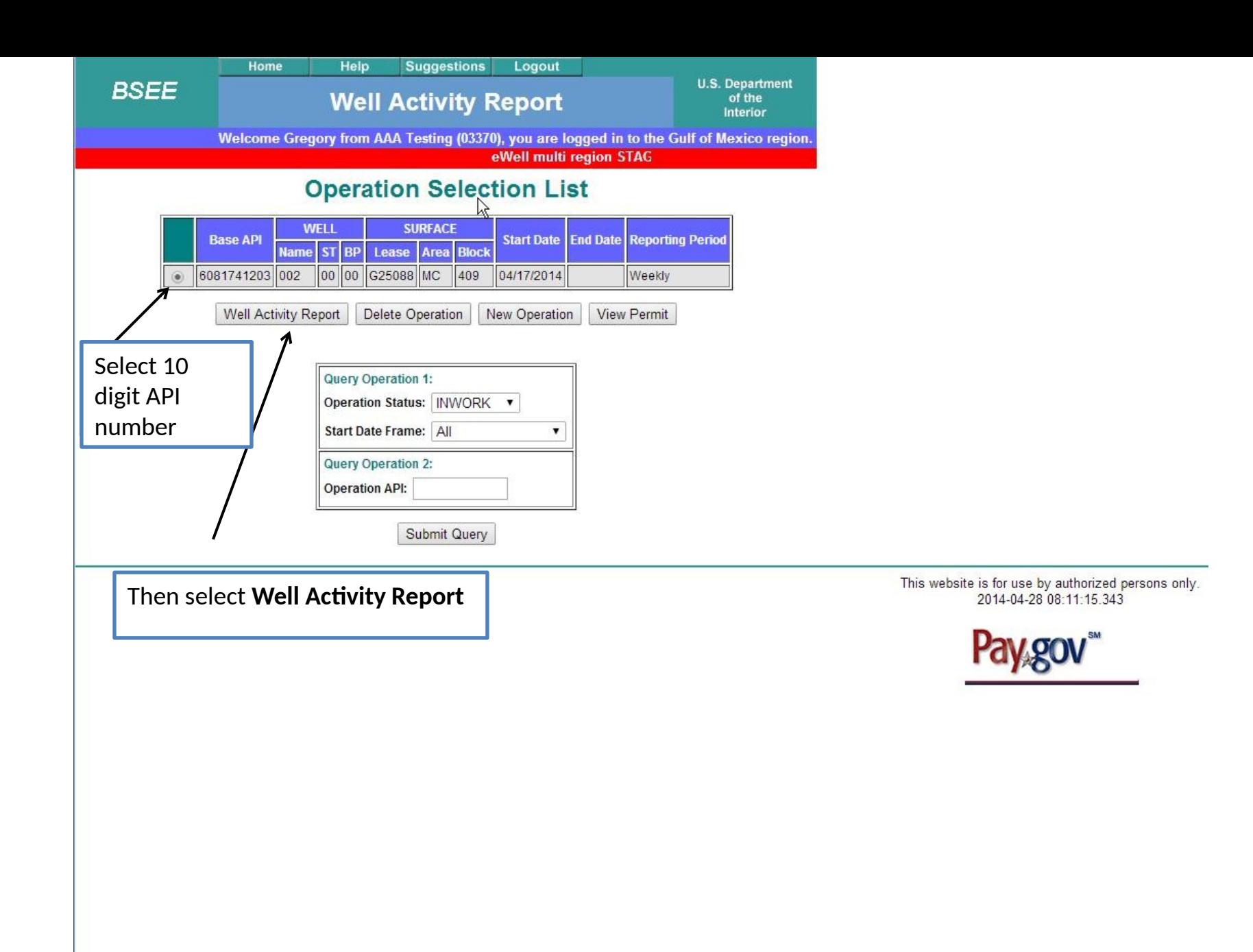

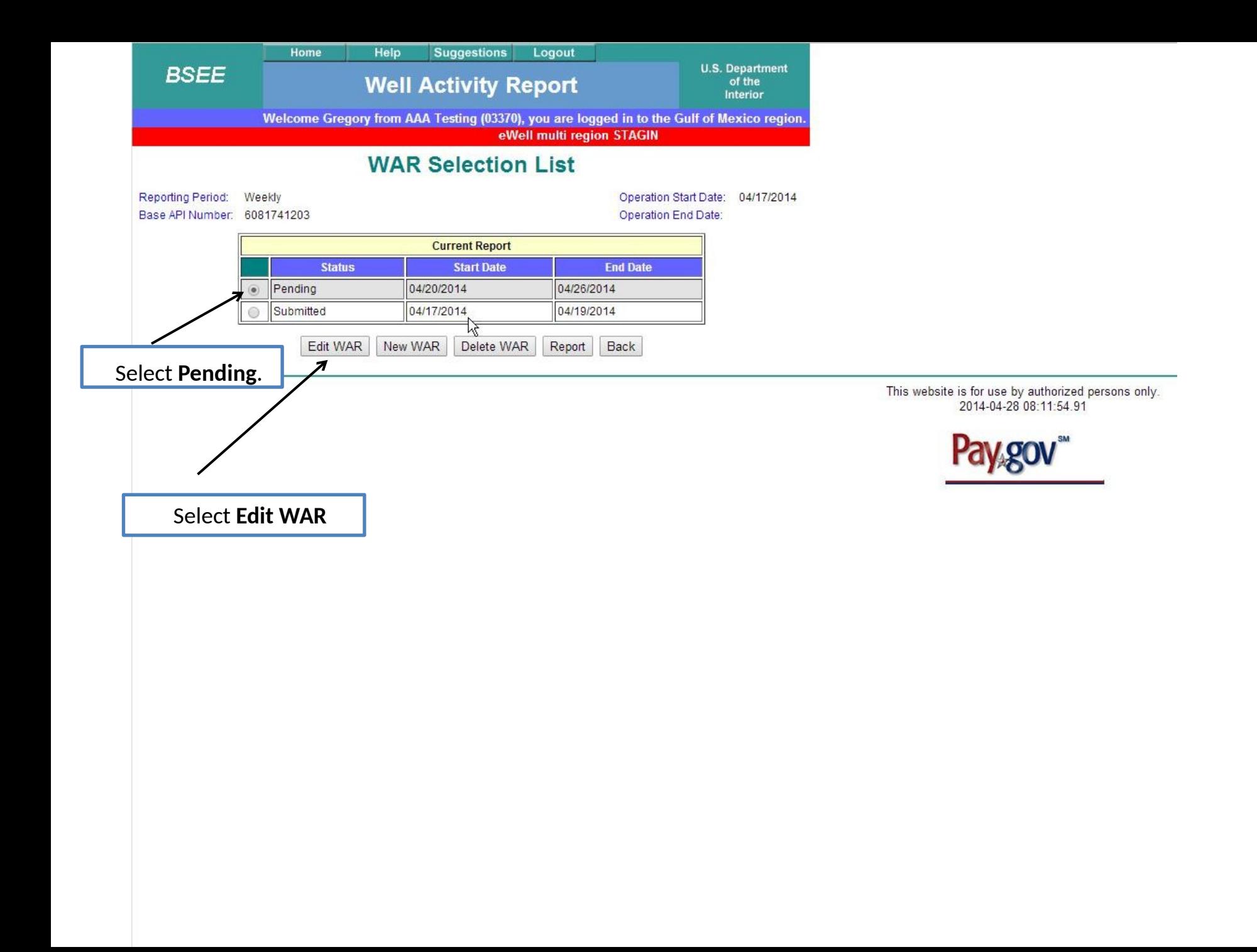

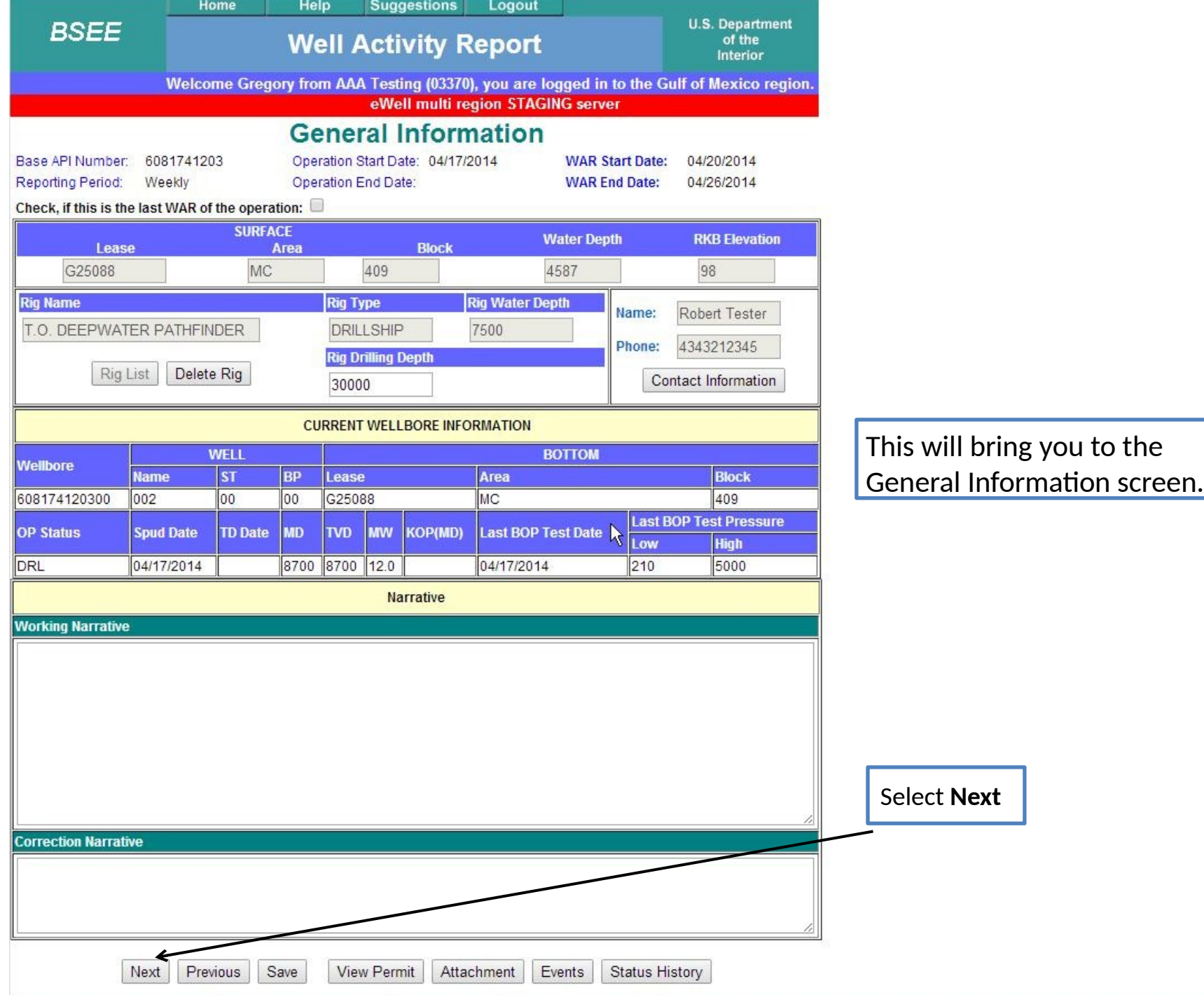

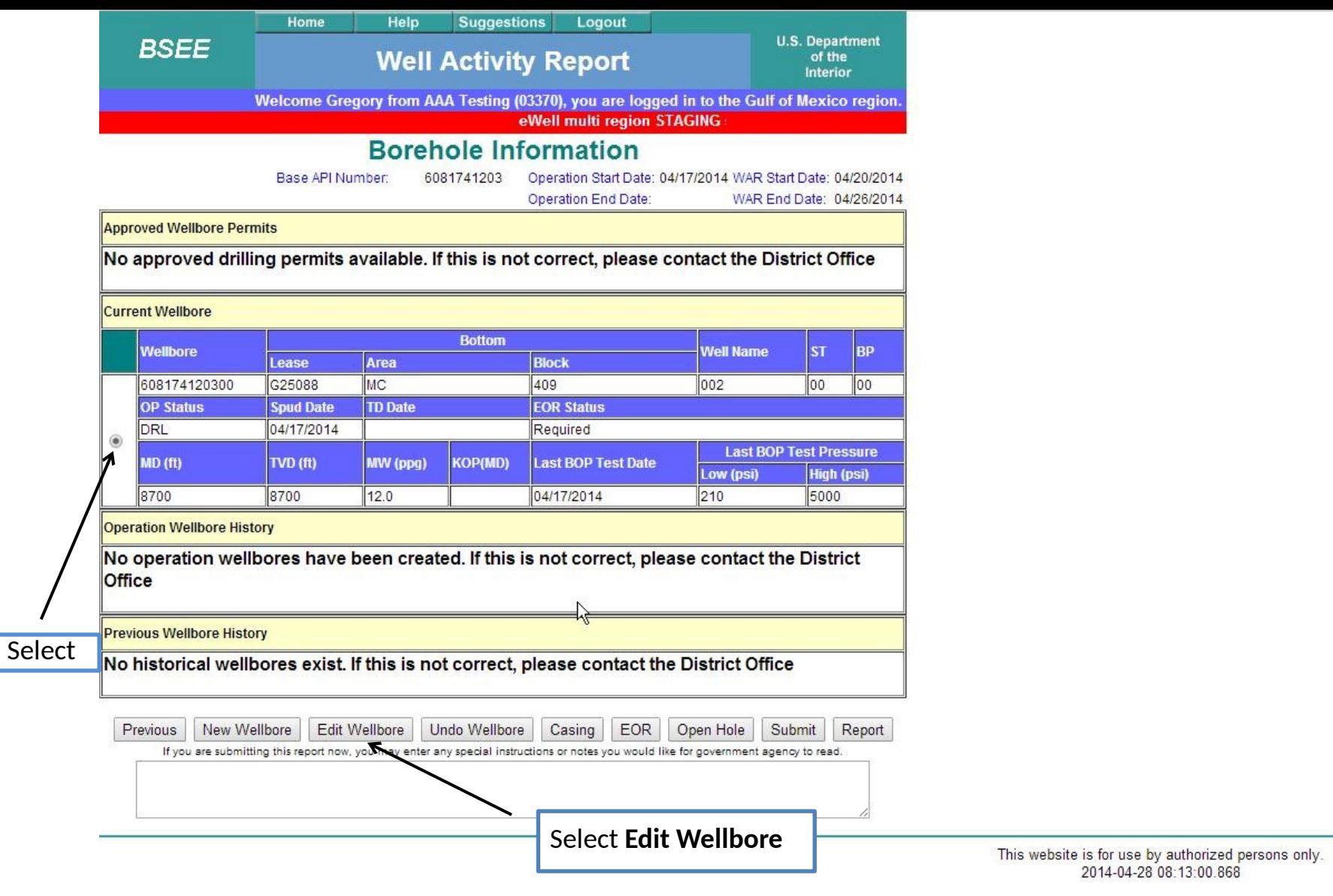

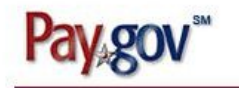

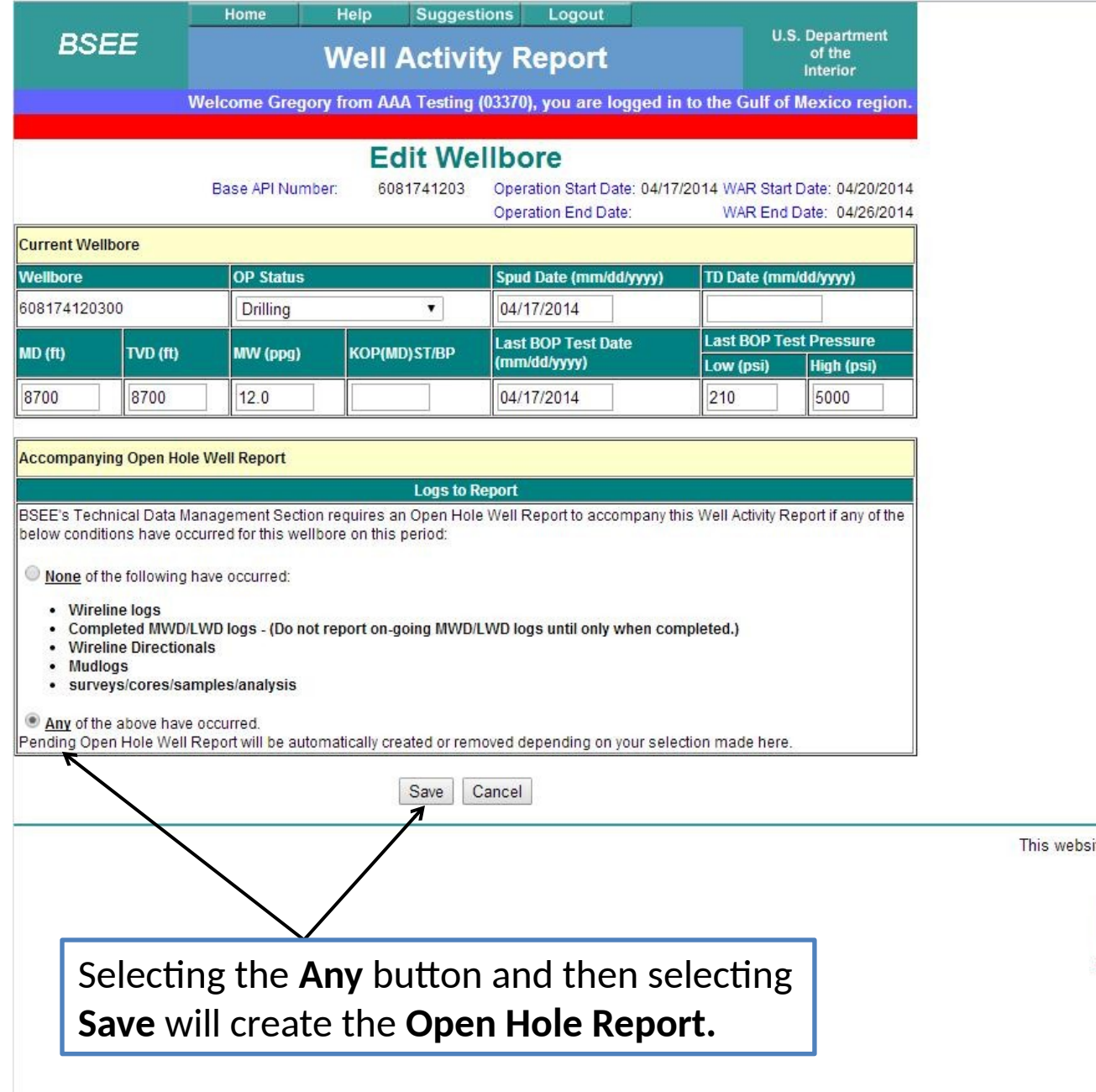

Ř

This website is for use by authorized persons only. 2014-04-28 08:13:22.019

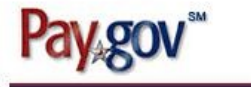

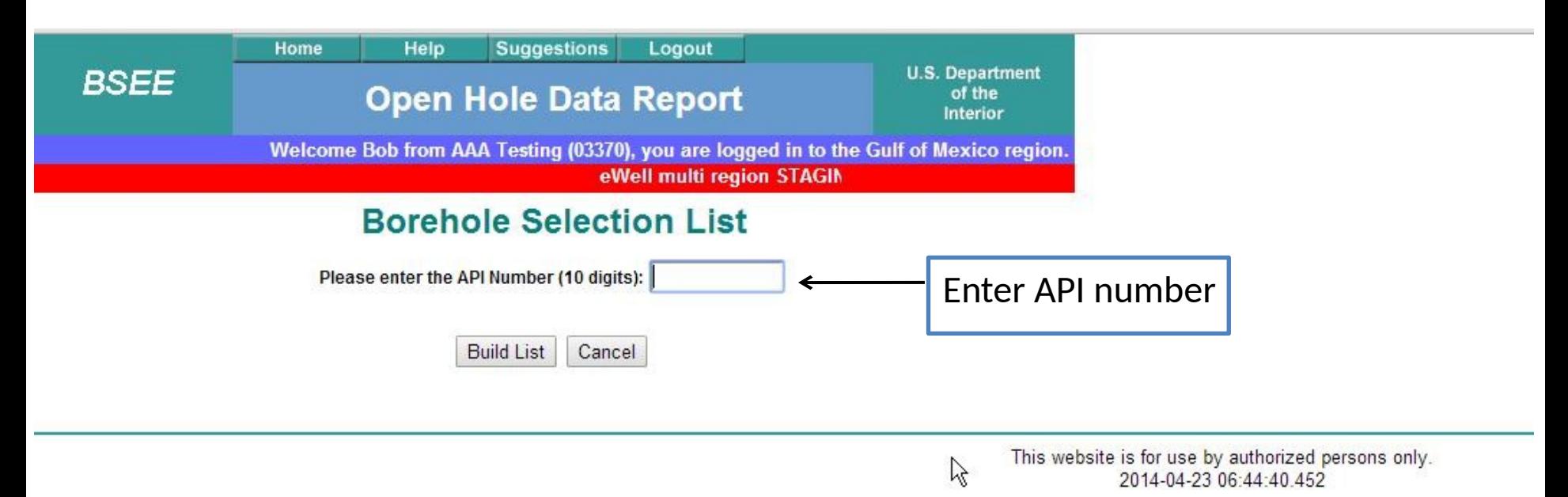

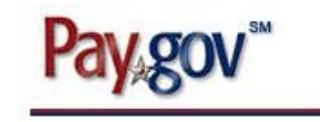

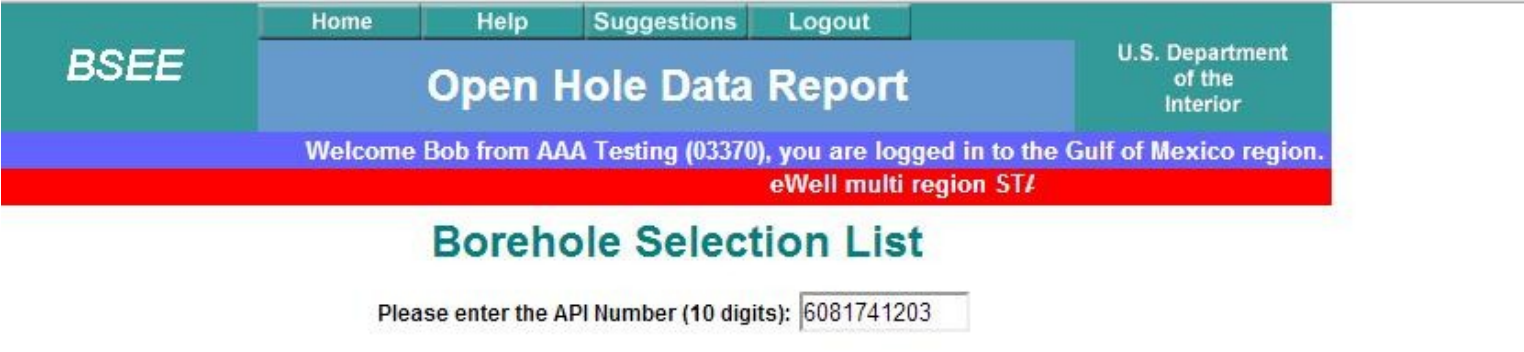

**Build List** Cancel

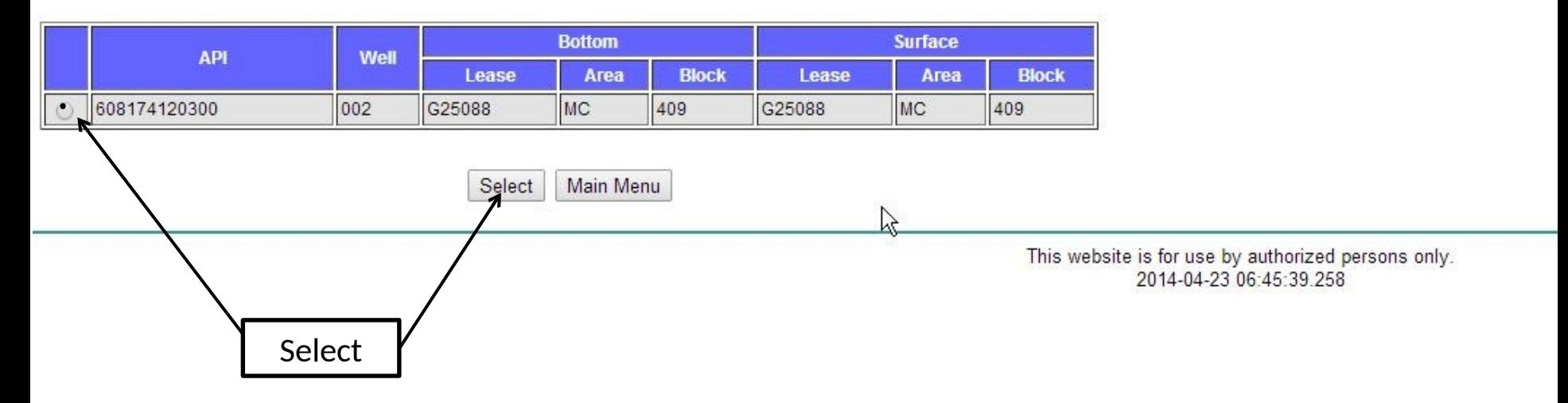

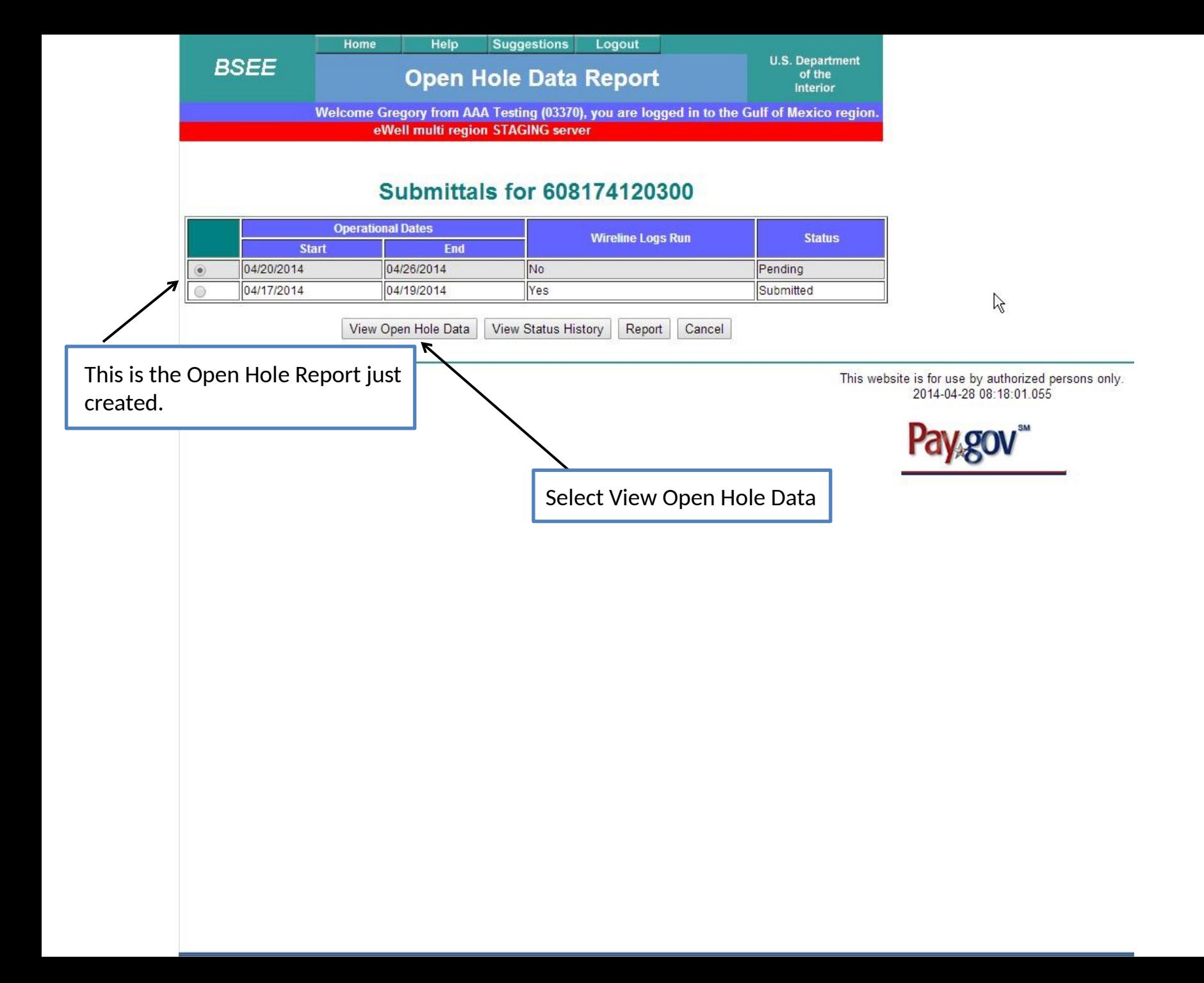

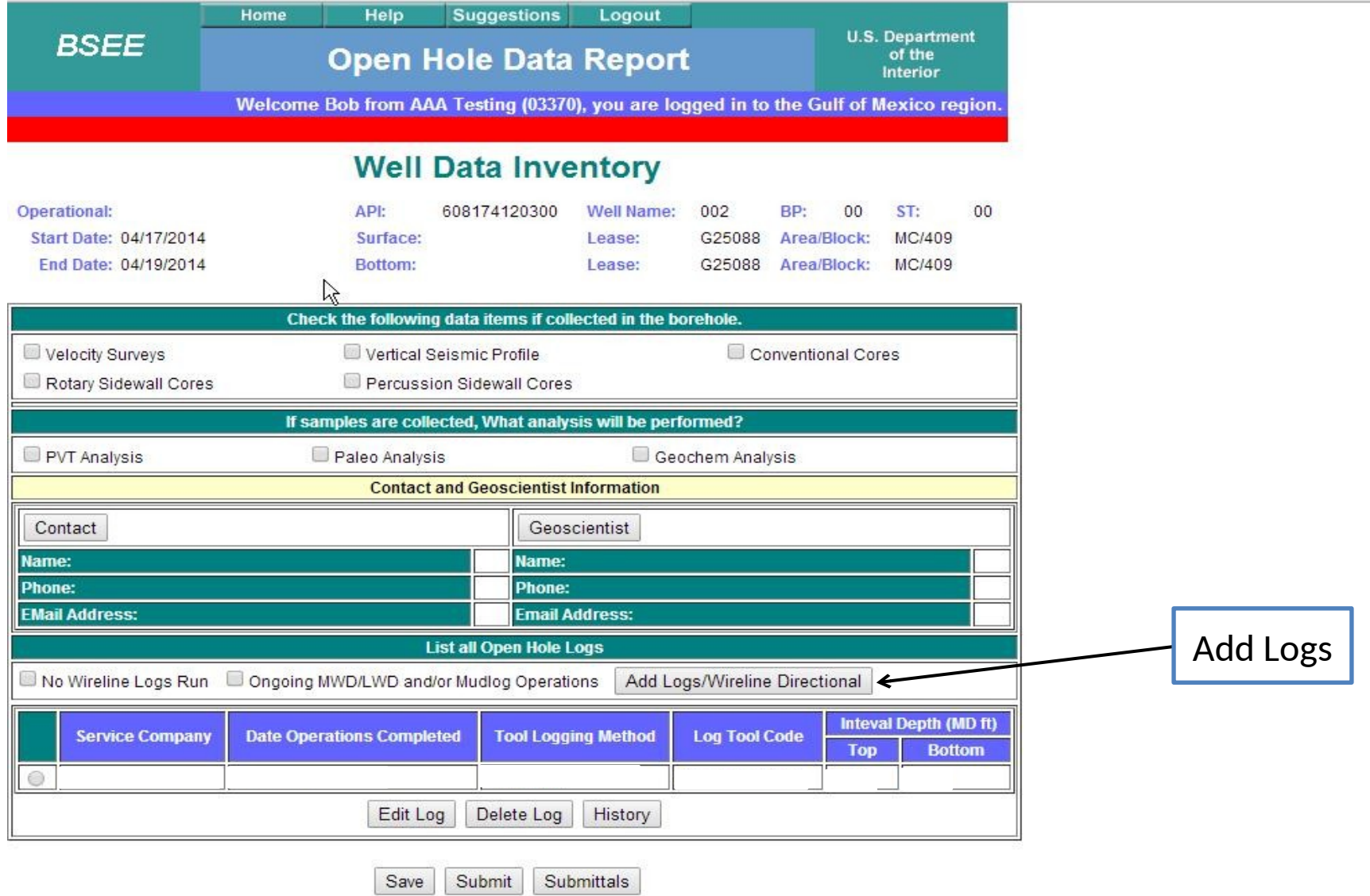

This website is for use by authorized persons only.<br> $2014-04-2306:47:36.563$ 

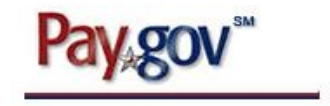

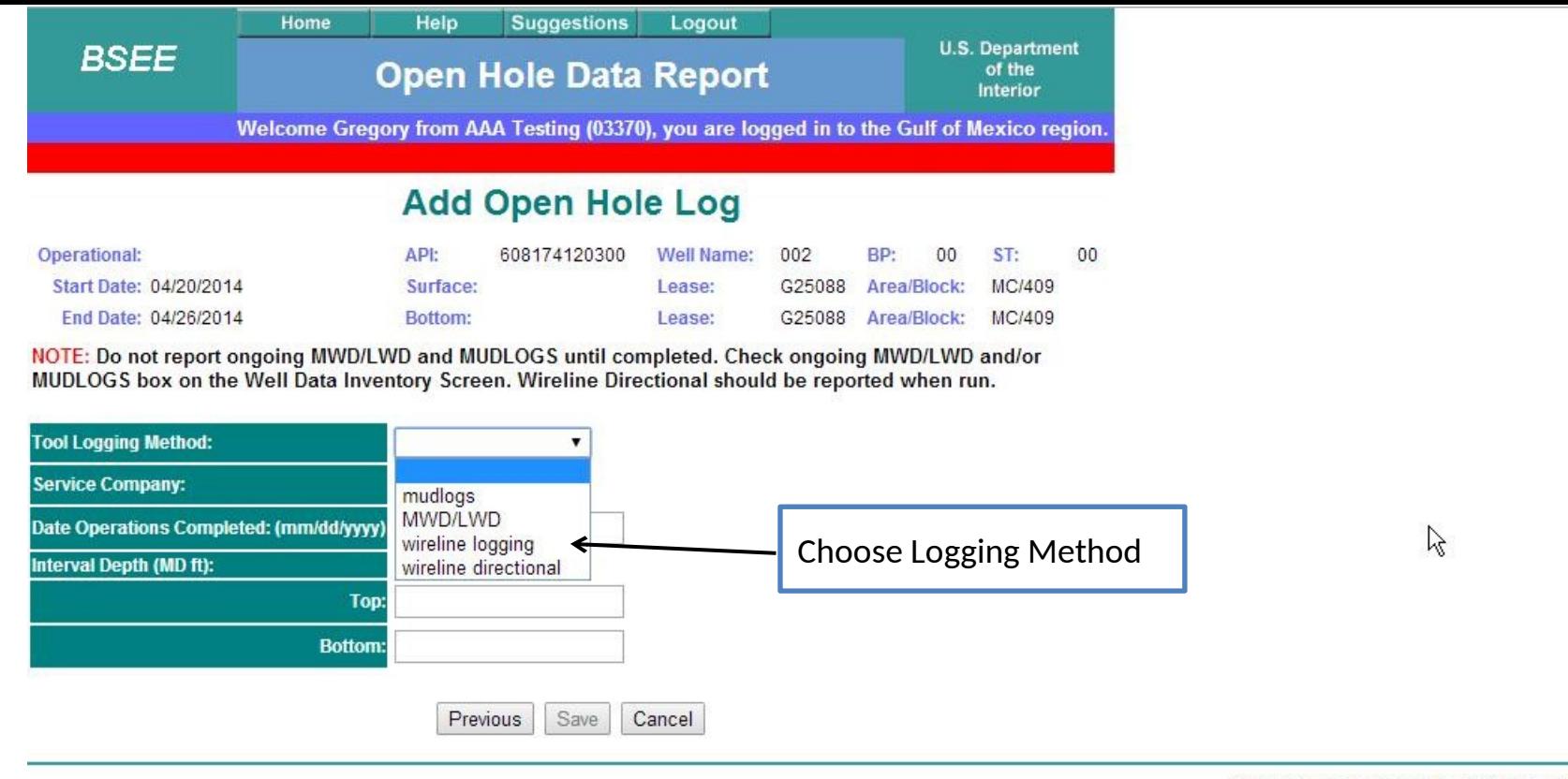

This website is for use by authorized persons only. 2014-05-09 11:21:42.39

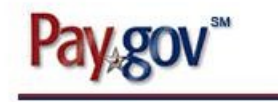

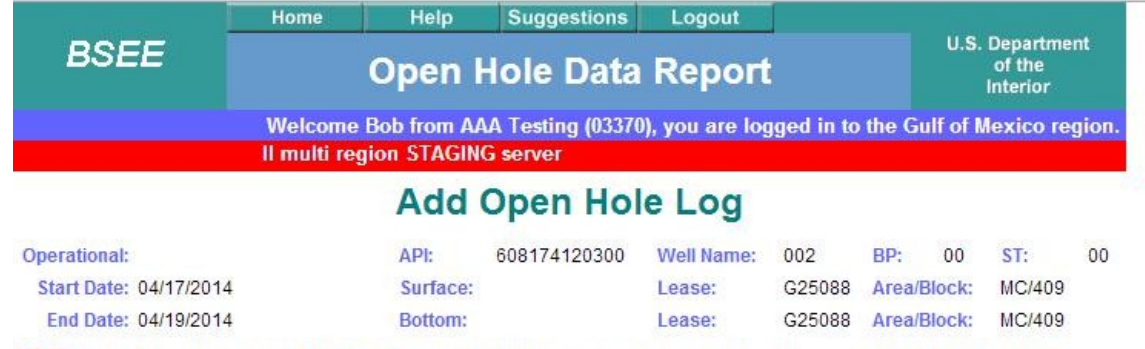

NOTE: Do not report ongoing MWD/LWD and MUDLOGS until completed. Check ongoing MWD/LWD and/or<br>MUDLOGS box on the Well Data Inventory Screen. Wireline Directional should be reported when run.

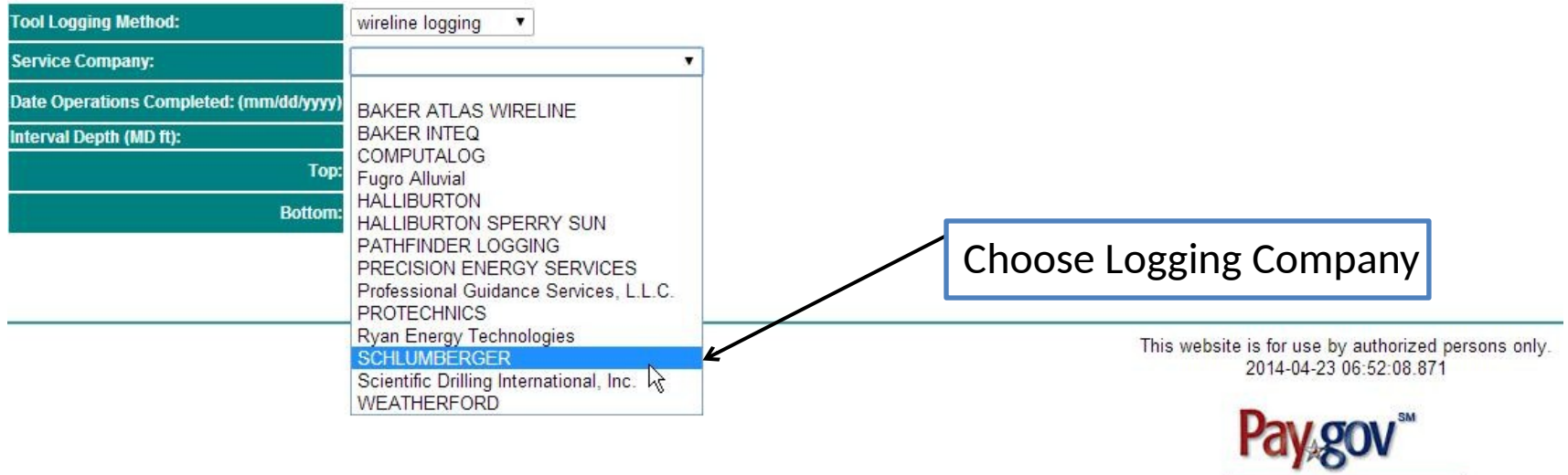

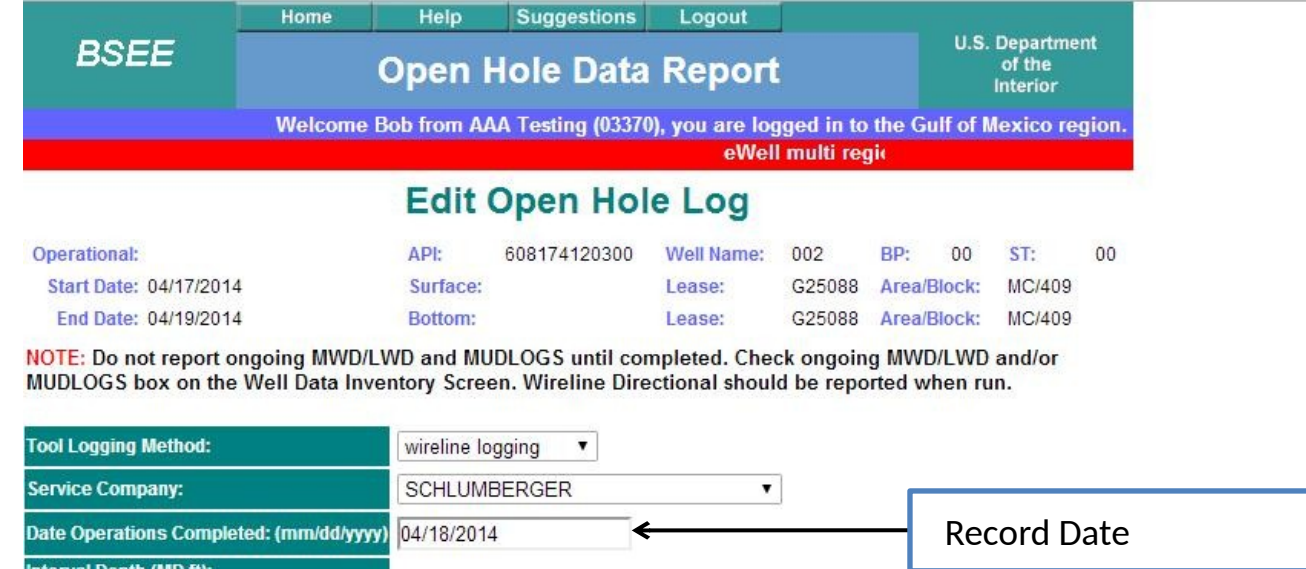

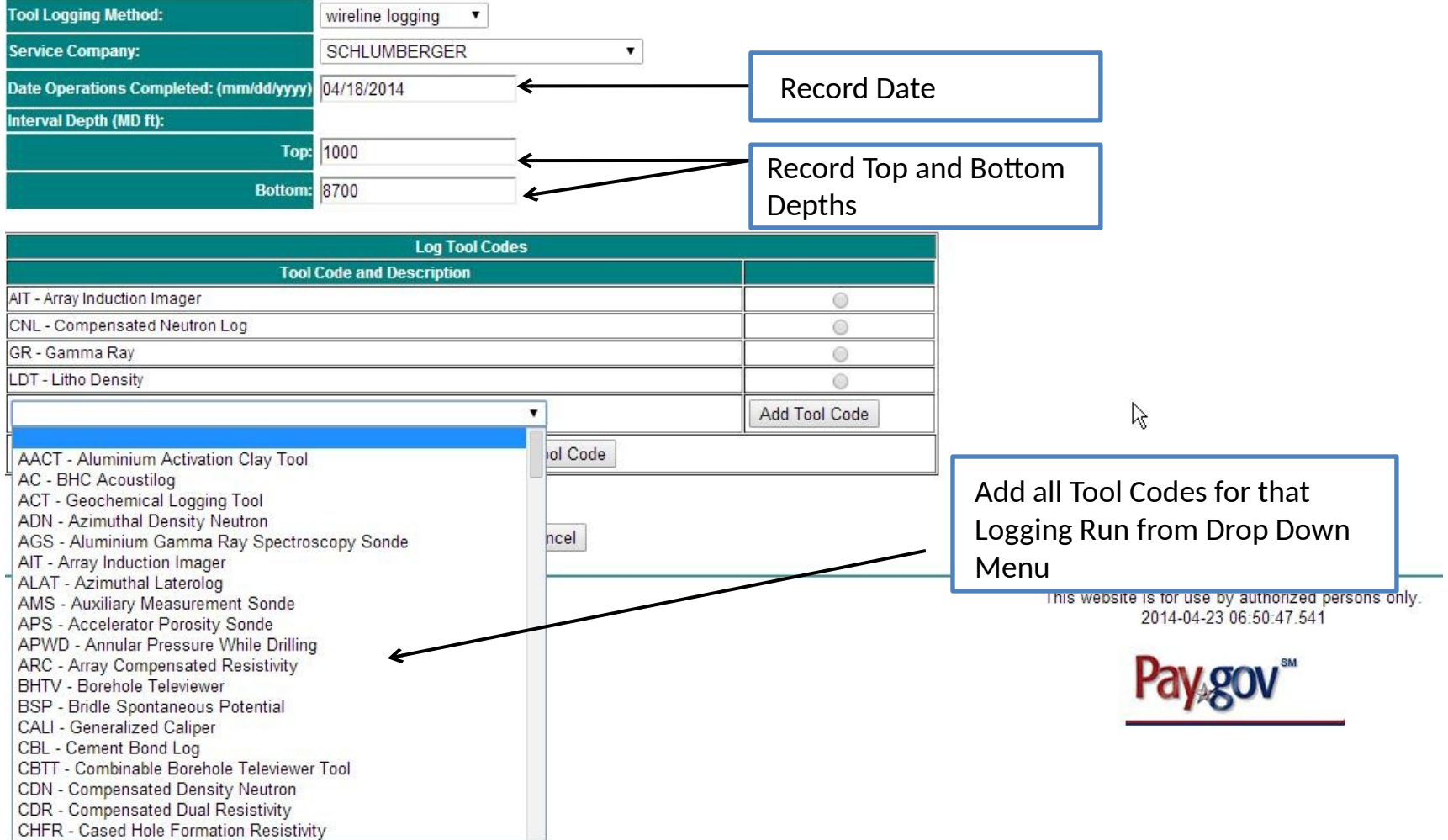

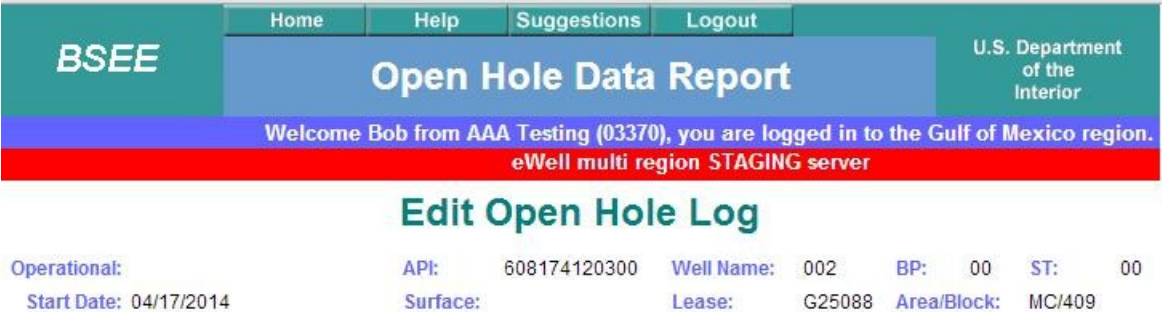

Lease:

NOTE: Do not report ongoing MWD/LWD and MUDLOGS until completed. Check ongoing MWD/LWD and/or<br>MUDLOGS box on the Well Data Inventory Screen. Wireline Directional should be reported when run.

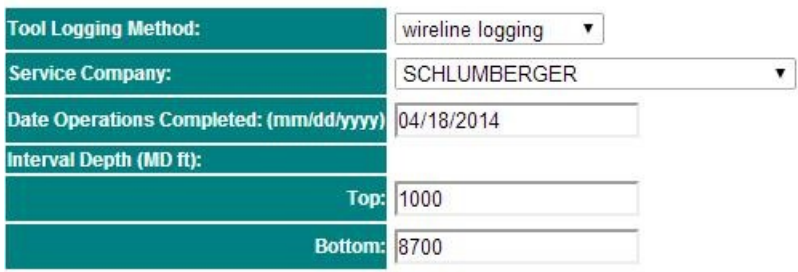

Bottom:

End Date: 04/19/2014

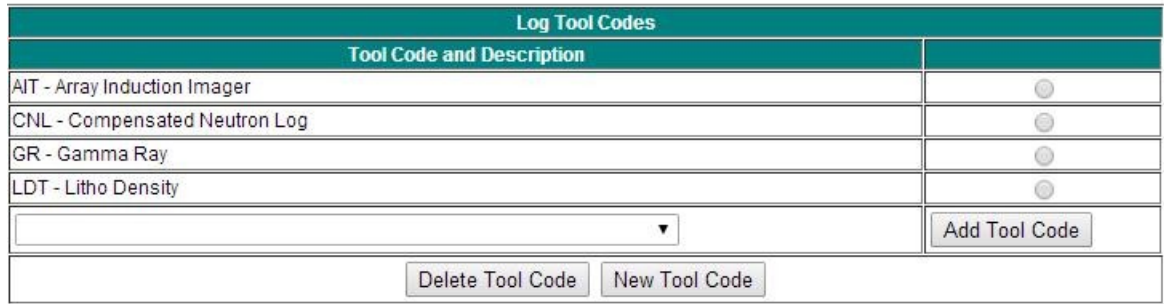

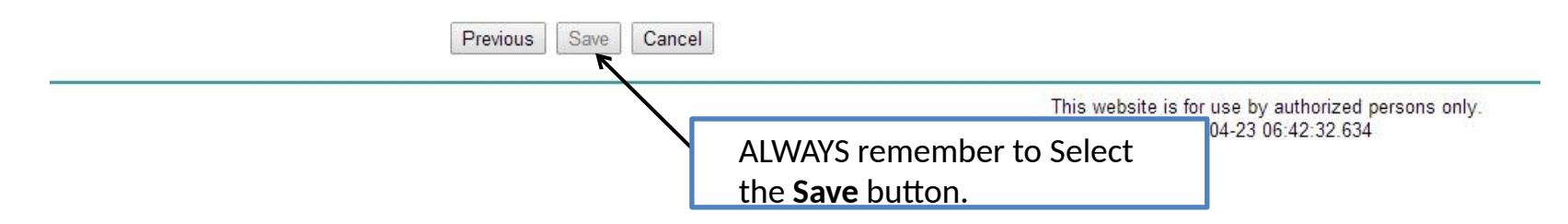

G25088 Area/Block: MC/409

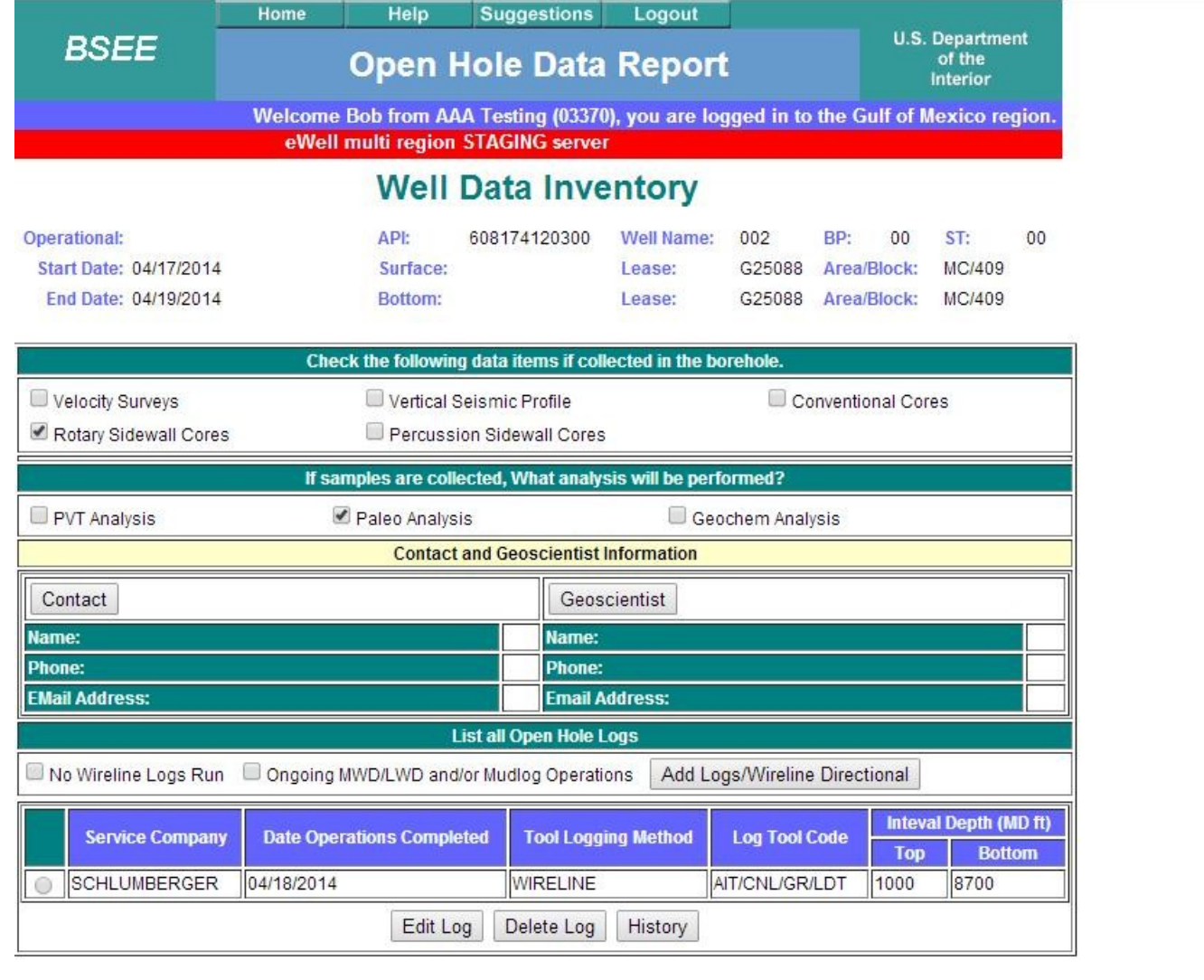

Save

Submit

Submittals

This website is for use by authorized persons only.<br> $2014-04-23$  06:24:59.758

 $\mathbb{Z}$ 

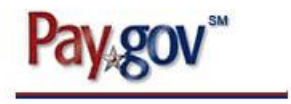

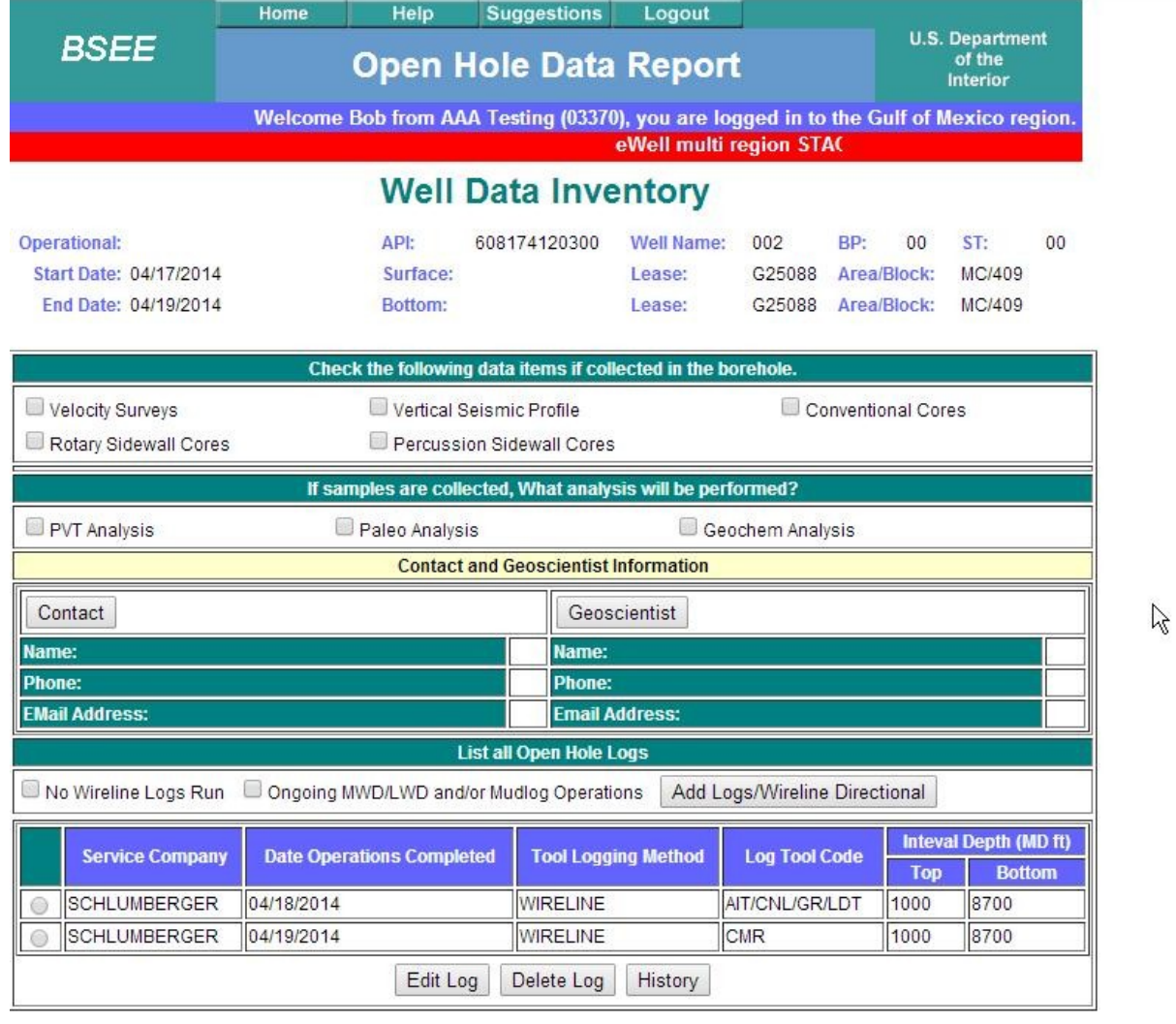

Submittals Save Submit

This website is for use by authorized persons only.<br>2014-04-23 06:55:35.617

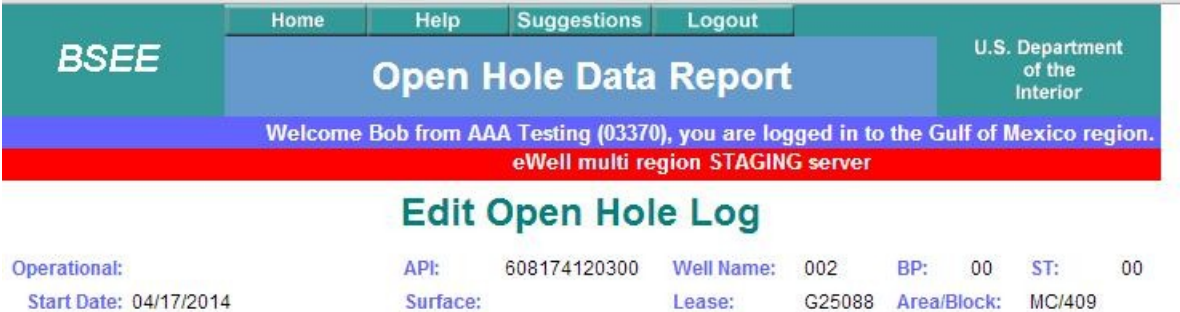

Lease:

NOTE: Do not report ongoing MWD/LWD and MUDLOGS until completed. Check ongoing MWD/LWD and/or<br>MUDLOGS box on the Well Data Inventory Screen. Wireline Directional should be reported when run.

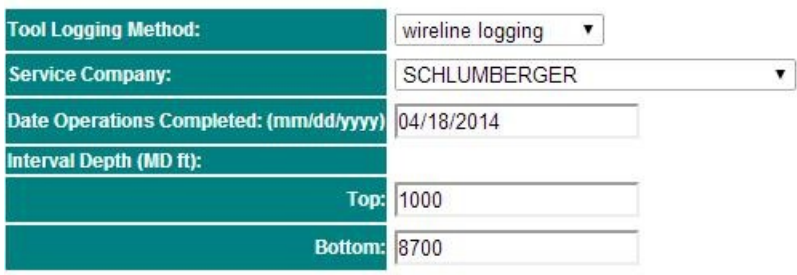

Bottom:

End Date: 04/19/2014

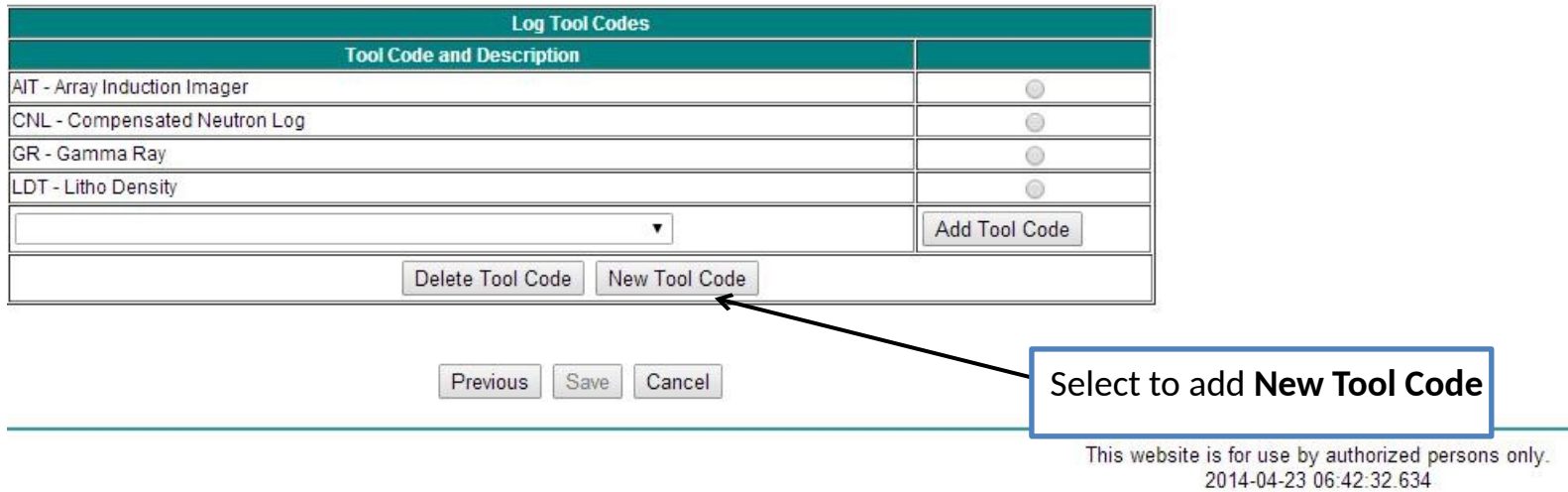

G25088 Area/Block: MC/409

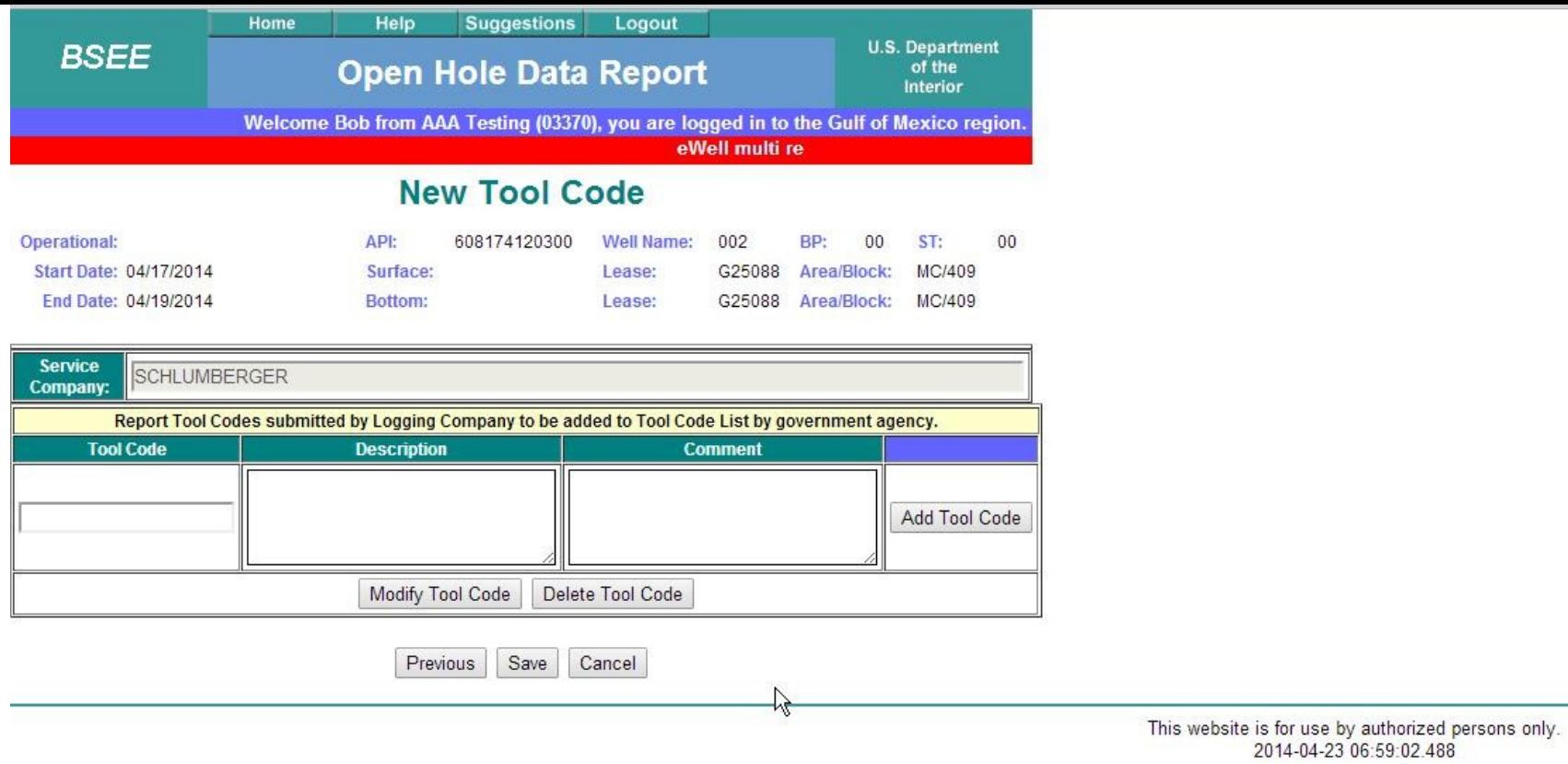

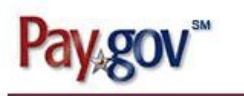

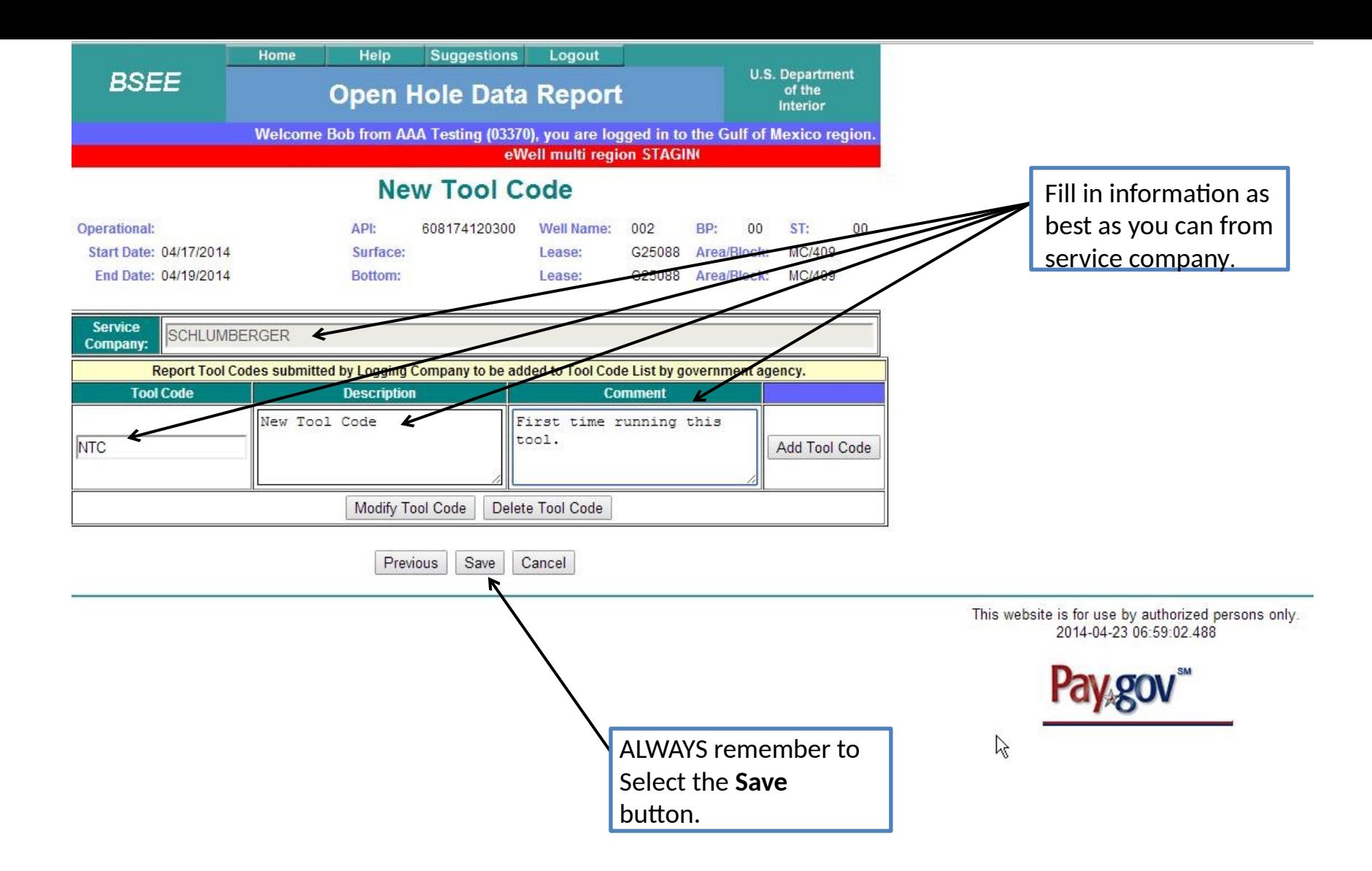

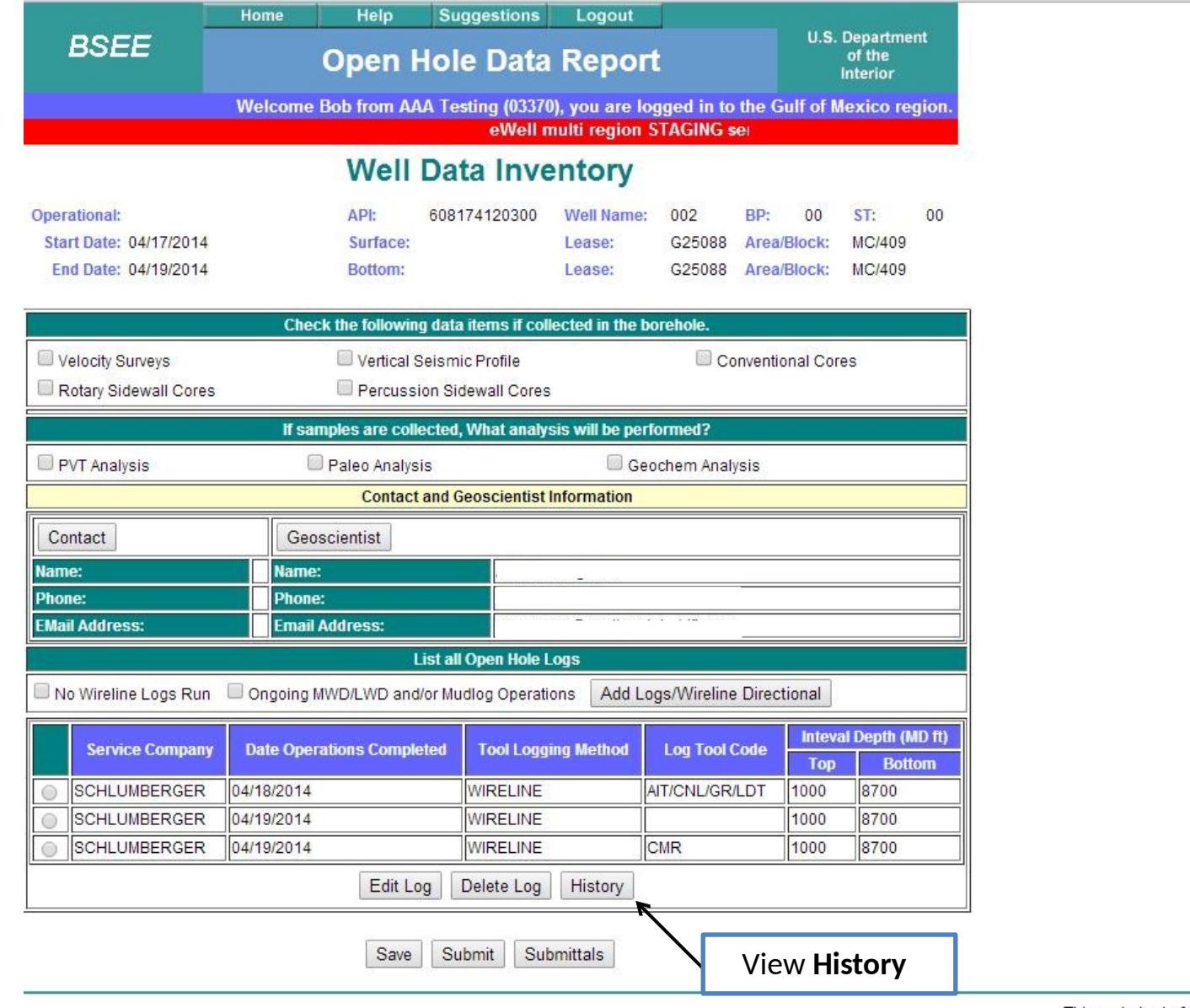

This website is for use by authorized persons only.<br> $2014-04-23$   $07:25:33.57$ 

 $\mathbb{A}$ 

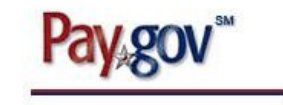

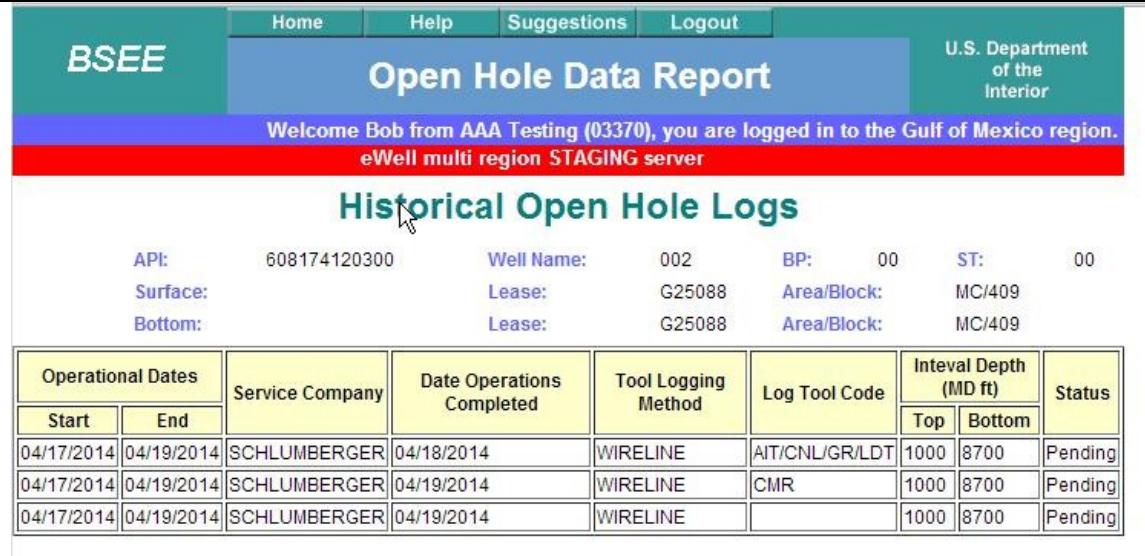

Well Data Inventory

This website is for use by authorized persons only.<br>2014-04-23 07:02:45.267

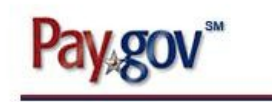

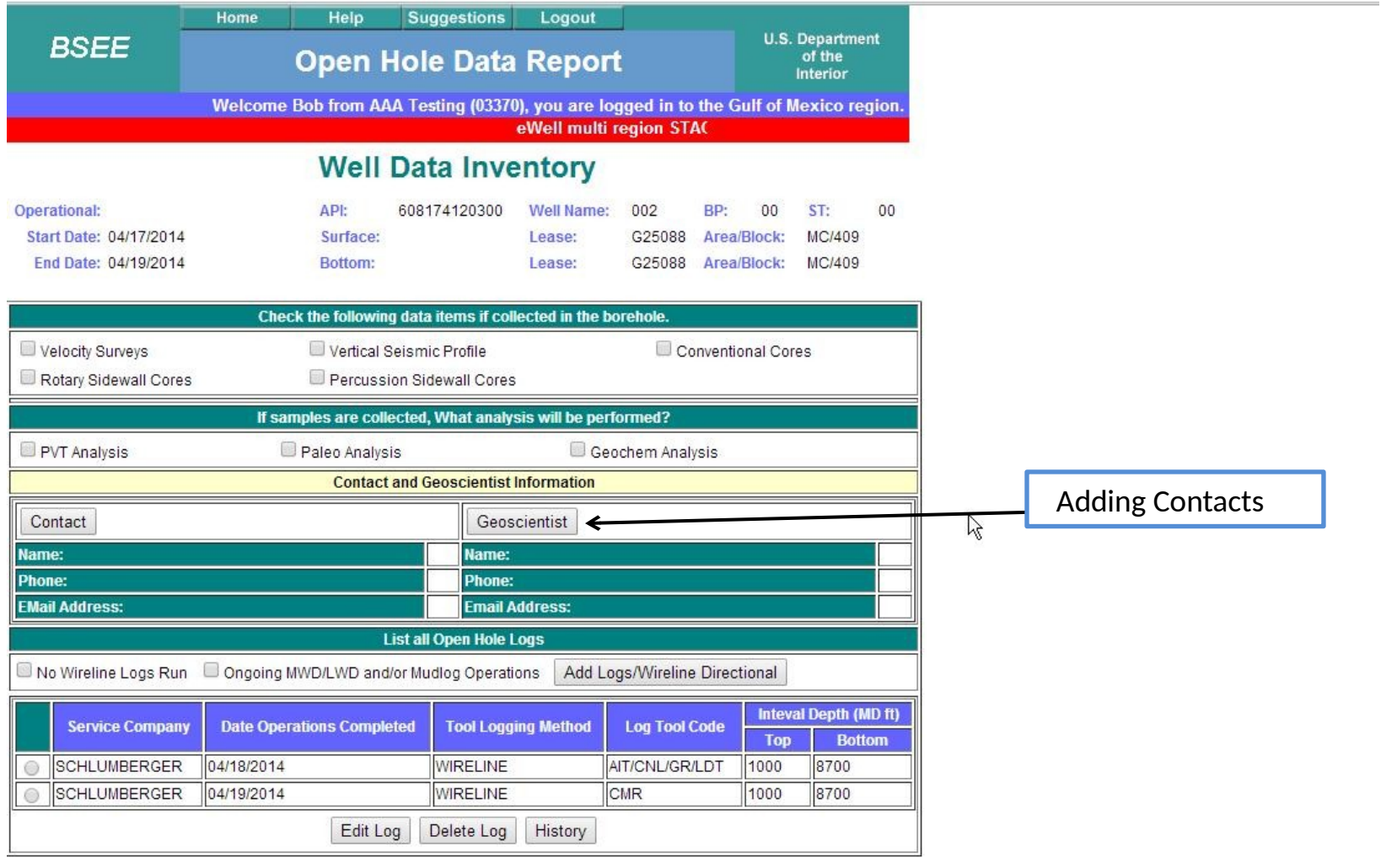

Save Submit Submittals

This website is for use by authorized persons only.<br>2014-04-23 06:55:35.617

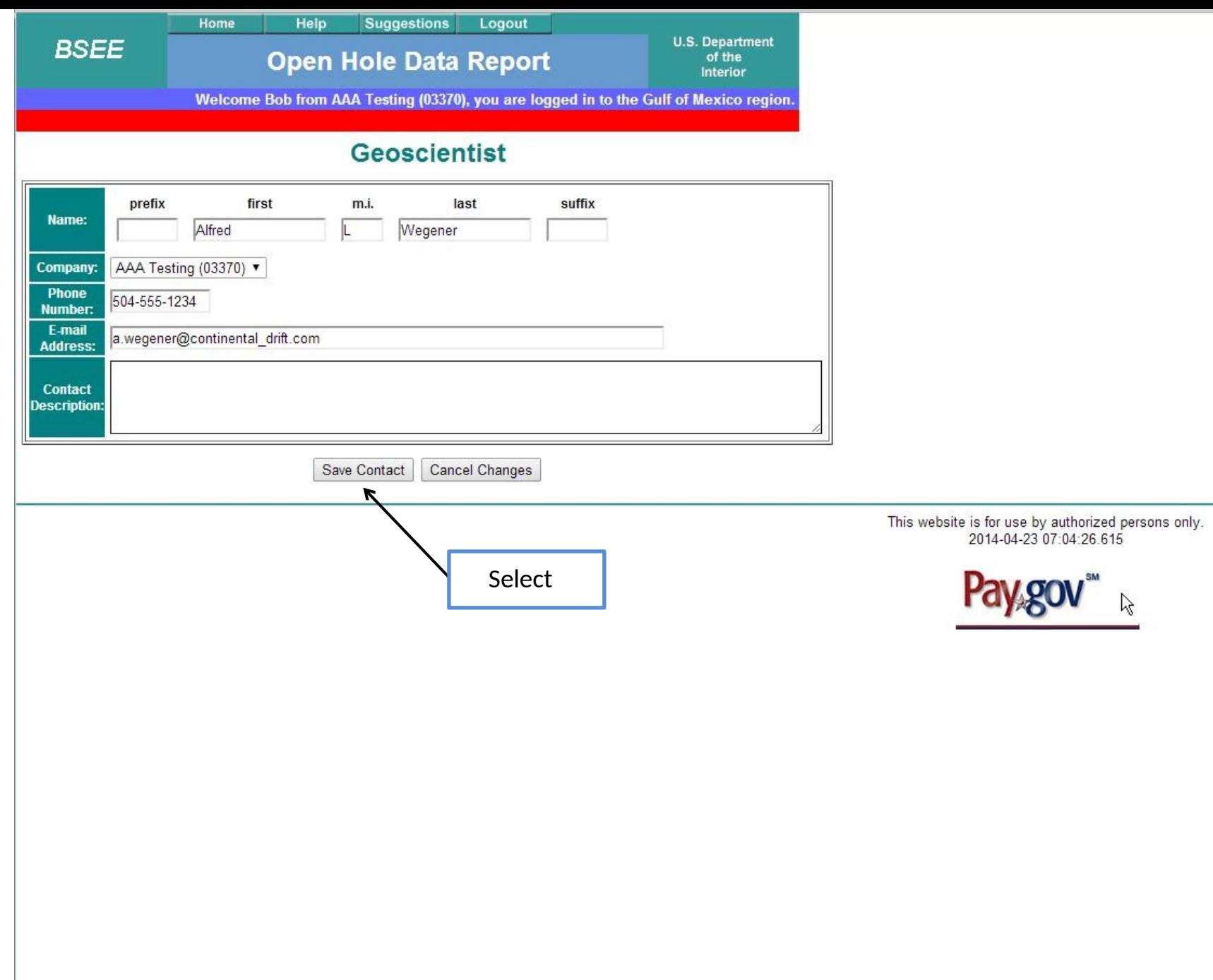

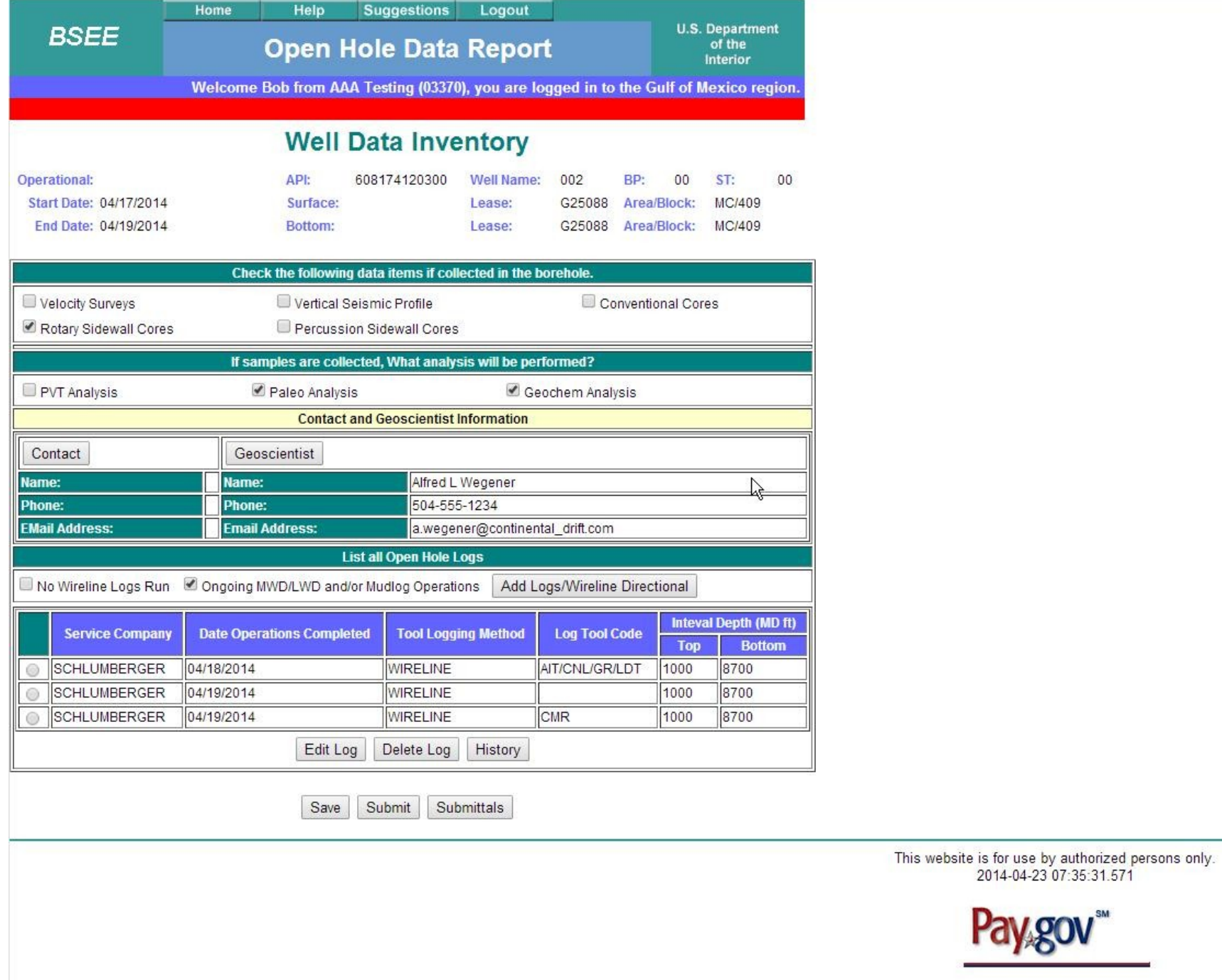

Pay.gov

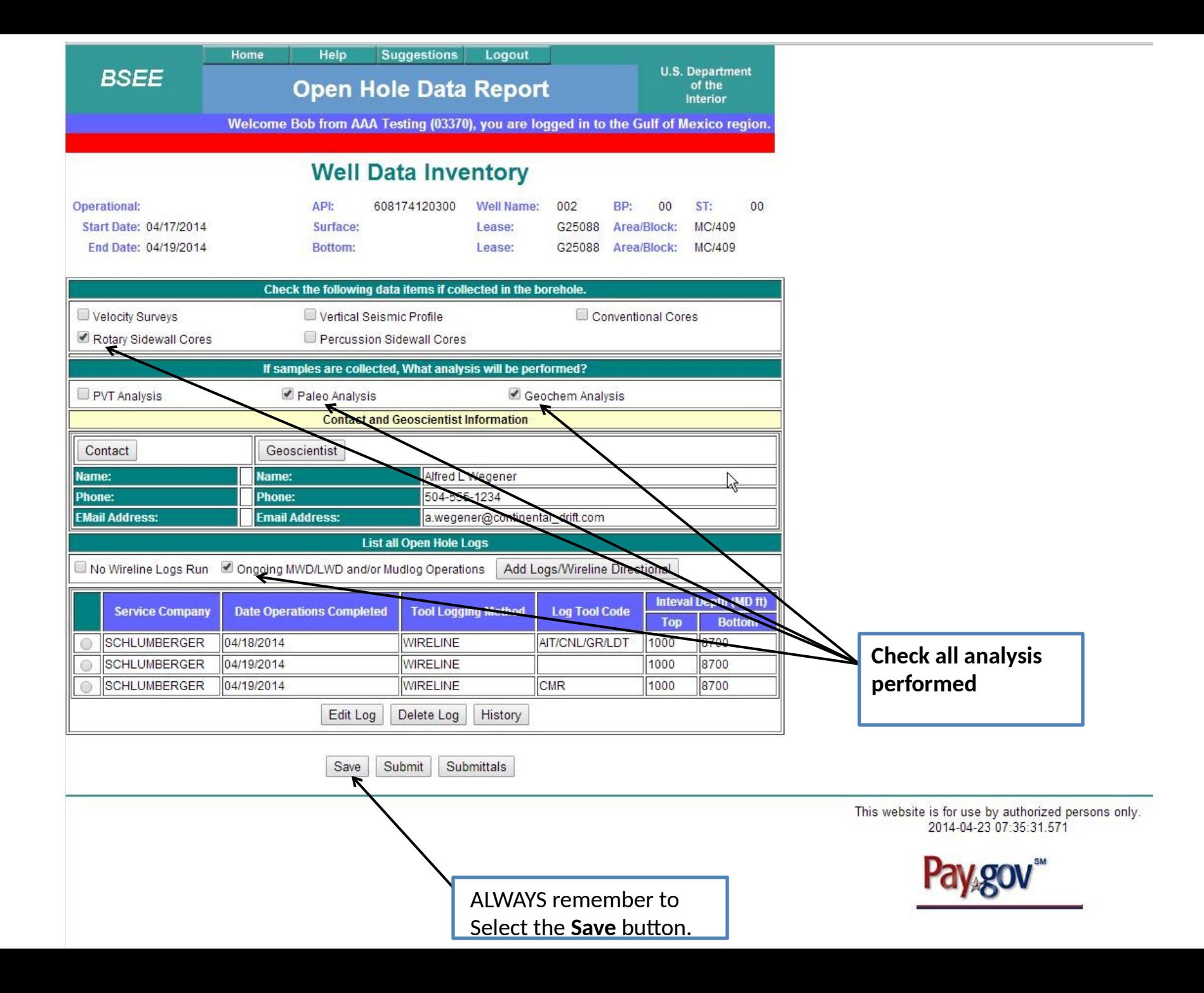

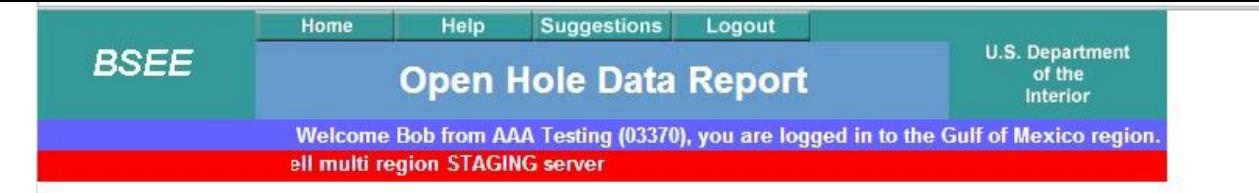

# **Submittals for 608174120300**

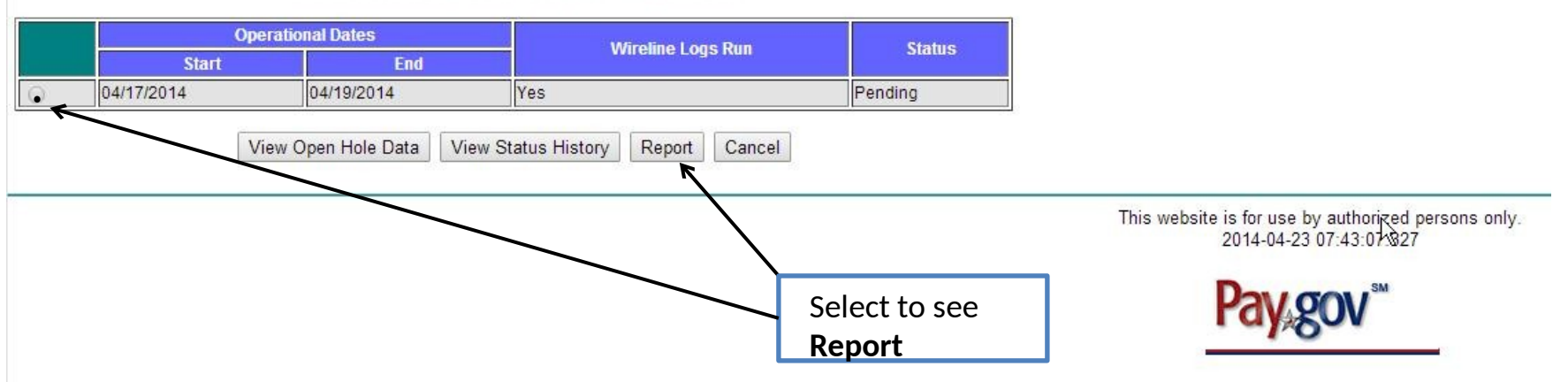

#### U.S. Department of the Interior **Bureau of Safety and Environmental** Enforcement (BSEE)

OMB Control Number 1010-0141 OMB Approval Expires 10/31/2014

## **Open Hole Data Report Well Data Inventory**

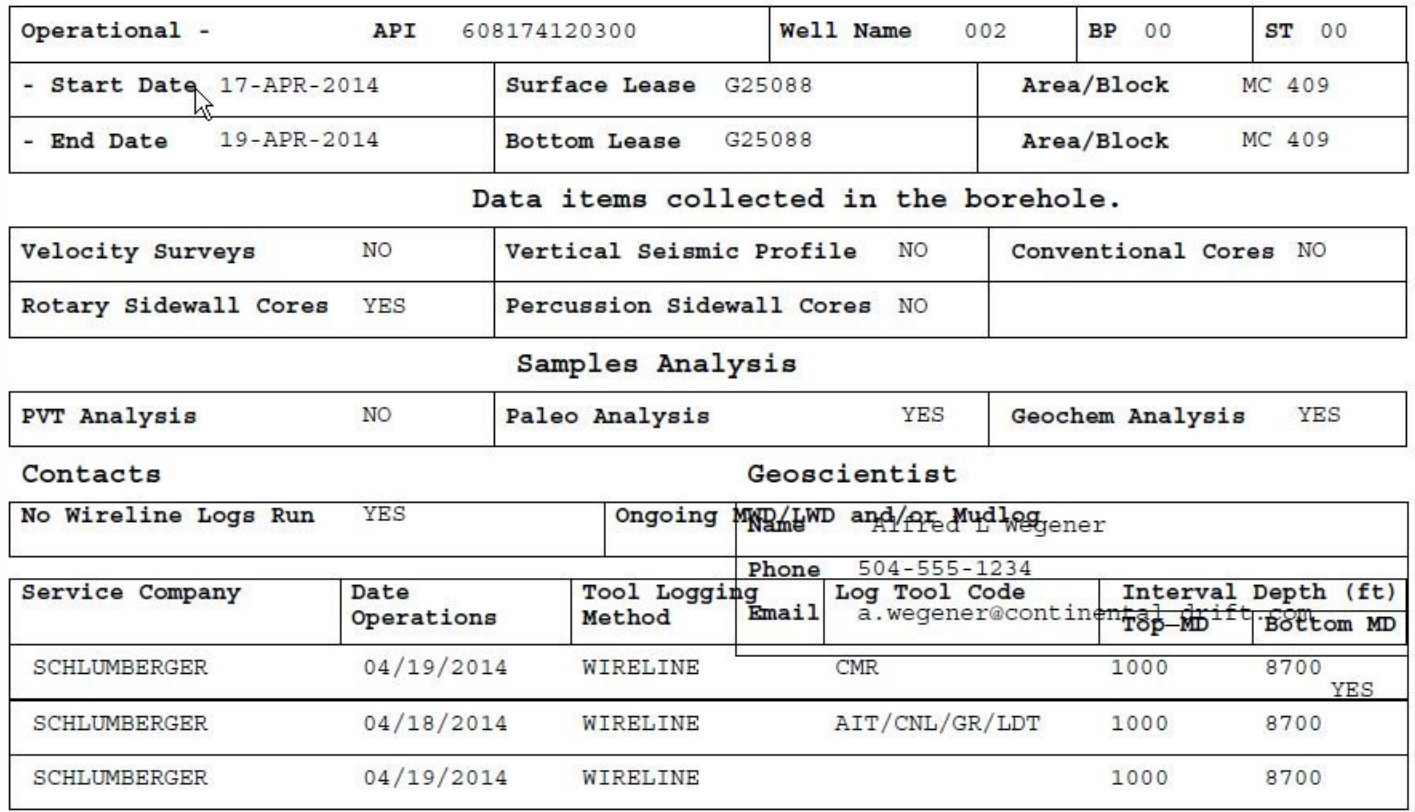

PAPERWORK REDUCTION ACT OF 1995 (PRA) STATEMENT: The PRA (44 U.S.C. 3501 et seq. Requires us to inform you that we collect this information to obtain knowledge of equipment and procedures to be used in drilling operations. MMS uses the information to evaluate and approve or dissapprove the adequacy of the equipment and/or procedures to safely perform the proposed drilling operation. Responses are mandatory (43 U.S.C. 1334). Proprietary data are covered under 30 CFR 250.196. An agency may not conduct or sponsor, and a person is not required to respond to, a collection of information unless it displays a currently valid OMB Control Number. Public reporting burden for this form is estimated to average 2.5 hours per response, including the time for reviewing instructions, gathering and maintaining data, and completing and reviewing the form. Direct comments regarding the burden estimate or any other aspect of this form to the Information Collection Clearance Officer, Mail Stop 4230, Minerals management Service, 1849 C Street, N.W., Washington, DC 20240.